UNIVERSIDADE FEDERAL DO PAMPA

JULIO CESAR FERREIRA SILVA

# ANÁLISE PARAMÉTRICA DE BOBINAS PARA APLICAÇÃO EM TRANSFERÊNCIA DE ENERGIA SEM FIO

Alegrete 2023

## JULIO CESAR FERREIRA SILVA

# ANÁLISE PARAMÉTRICA DE BOBINAS PARA APLICAÇÃO EM TRANSFERÊNCIA DE ENERGIA SEM FIO

Trabalho de Conclusão de Curso apresentado ao Curso de Engenharia Elétrica da Universidade Federal do Pampa, como requisito parcial para a obtenção do grau de Bacharel em Engenharia Elétrica.

Orientadora Profª. Drª. Natalia Braun Chagas Coorientador: Prof. Drº. Alessandro Botti Benevides

Alegrete 2023

Ficha catalográfica elaborada automaticamente com os dados fornecidos pelo(a) autor(a) através do Módulo de Biblioteca do Sistema GURI (Gestão Unificada de Recursos Institucionais) .

Silva, Julio Cesar Ferreira S586a

 ANÁLISE PARAMÉTRICA DE BOBINAS PARA APLICAÇÃO EM TRANSFERÊNCIA DE ENERGIA SEM FIO / Julio Cesar Ferreira Silva. 58 p.

 Trabalho de Conclusão de Curso(Graduação)-- Universidade Federal do Pampa, ENGENHARIA ELÉTRICA, 2023. "Orientação: Natalia Braun Chagas".

 1. Simulação de Bobinas para determinação do coeficiente de acoplamento. 2. Sistemas de transferência de energia sem fio. 3. Simulação com software de elementos finitos. 4. Testes de bancada com protótipos de bobinas em PCB. 5. arametrização de variáveis para projeto de bobinas. I. Título.

# **JÚLIO CÉSAR FERREIRA SILVA**

# ANÁLISE PARAMÉTRICA DE BOBINAS PARA APLICAÇÃO EM TRANSFERÊNCIA DE **ENERGIA SEM FIO**

Trabalho de Conclusão de Curso apresentado ao Curso de Engenharia Elétrica da Universidade Federal do Pampa, como requisito parcial para obtenção do grau de Bacharel em Engenharia Elétrica.

Trabalho de Conclusão de Curso defendido e aprovado em: 22 de fevereiro de 2023.

Banca examinadora:

Prof. Dr. Chrystian Dalla Lana da Silva Presidente da banca de avaliação **UNIPAMPA** 

Prof. Dr. Mauro Fonseca Rodrigues **UNIPAMPA** 

Eng. Fabiano Aguiar de Oliveira **UNIPAMPA** 

https://sei.unipampa.edu.br/sei/controlador.php?acao=documento\_imprimir\_web&acao\_origem=arvore\_visualizar&id\_documento=1163851&infra...  $1/2$ 

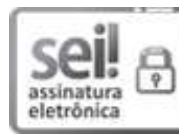

Assinado eletronicamente por CHRYSTIAN DALLA LANA DA SILVA, PROFESSOR DO MAGISTERIO SUPERIOR, em 22/02/2023, às 15:53, conforme horário oficial de Brasília, de acordo com as normativas legais aplicáveis.

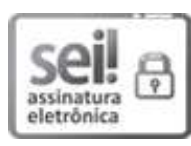

Assinado eletronicamente por MAURO FONSECA RODRIGUES, PROFESSOR DO MAGISTERIO SUPERIOR, em 22/02/2023, às 17:08, conforme horário oficial de Brasília, de acordo com as normativas legais aplicáveis.

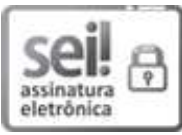

Assinado eletronicamente por FABIANO AGUIAR DE OLIVEIRA, Usuário Externo, em 23/02/2023, às 10:22, conforme horário oficial de Brasília, de acordo com as normativas legais aplicáveis.

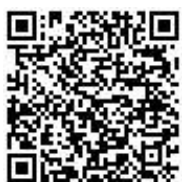

A autenticidade deste documento pode ser conferida no site https://sei.unipampa.edu.br/sei/controlador externo.php? acao=documento conferir&id orgao acesso externo=0, informando o código verificador 1061094 e o código CRC 45AE0A47.

*Dedico este trabalho aos meus pais Maria e Nilton por todo esforc¸o e educac¸ao que me con- ˜ cederam.*

# Agradecimentos

Agradeço à minha família pelo suporte e apoio durante esta graduação. Agradeço aos amigos que fiz nesta trajetória, aos professores pelo incentivo, apoio e conhecimento compartilhado e à UNIPAMPA pela estrutura fornecida e todo suporte necessário para concluir esta etapa.

*"Se voce quiser descobrir ˆ os segredos do Universo, pense em termos de energia, frequencia e vibrac¸ ˆ ao." ˜ (Nikola Tesla)*

#### Resumo

Este documento traz como objeto de estudo a geometria e características de bobinas para aplicação em um sistema de transferência de energia sem fio, WPT - Wireless Power Transfer. A fundamentação deste trabalho, ocorre por meio da análise paramétrica por meio de software de desenho e simulação Ansys Maxwell e Ansys O3D. Em resultados prévios de simulação para aprendizagem e exploração da ferramenta da Ansys, foram simuladas bobinas quadradas, cujos parâmetros de largura da espira e distância entre espiras foram variados, mostrando a influência destas características no projeto das bobinas. Desta forma, o desenvolvimento deste trabalho passa pela realização de simulações de pares de bobinas de diferentes geometrias, circulares, quadradas e hexagonais. A partir das simulações foram projetadas as bobinas para experimentação em laboratório e levantamento das características como indutância, fator de acoplamento. Os resultados deste trabalho foram obtidos levando em consideração a variação da distância entre as bobinas transmissoras Tx e receptoras Rx e desalinhamento das topologias geométricas estudadas. As indutâncias foram calculadas pela fórmulas analíticas, simulações e experimentação. Os resultados foram comparados e foi notada proximidade de valores com as indutâncias de bobinas simuladas, sobretudo quando se analisou as bobinas em frequência abaixo de 100 kHz.

Palavras-chave: Bobinas, Parametrização, Simulação, Indutância, Coeficiente de Acoplamento, Elementos Finitos.

#### Abstract

This document brings as object of study the geometry and characteristics of coils for application in a wireless power transfer system, WPT Wireless Power Transfer. This work is based on parametric analysis using software for design and simulation Ansys Maxwell and Ansys Q3D. In previous simulation results for learning and exploring the Ansys tool, square coils were simulated, whose parameters of width of the turn and distance between turns were varied, showing the influence of these characteristics in the design of the coils. In this way, the development of this work involves carrying out simulations of pairs of coils of different geometries, circular, square and hexagonal. From the simulation, the coils were designed for experimentation in the laboratory and survey of characteristics such as inductance, coupling factor. The results of this work were obtained, taking into account the variation in the distance between the transmitting coils Tx and receiving Rx and misalignment of the studied geometric topologies. The inductances were calculated by analytical formulas, simulations and experimentation. The results were compared and the proximity of values with the inductances of simulated coils was noticed, especially when the coils were analyzed at frequencies below 100 kHz.

Keywords: Coils, Parameterization, Simulation, Inductance, Coupling Coefficient, Finite Elements.

# LISTA DE FIGURAS

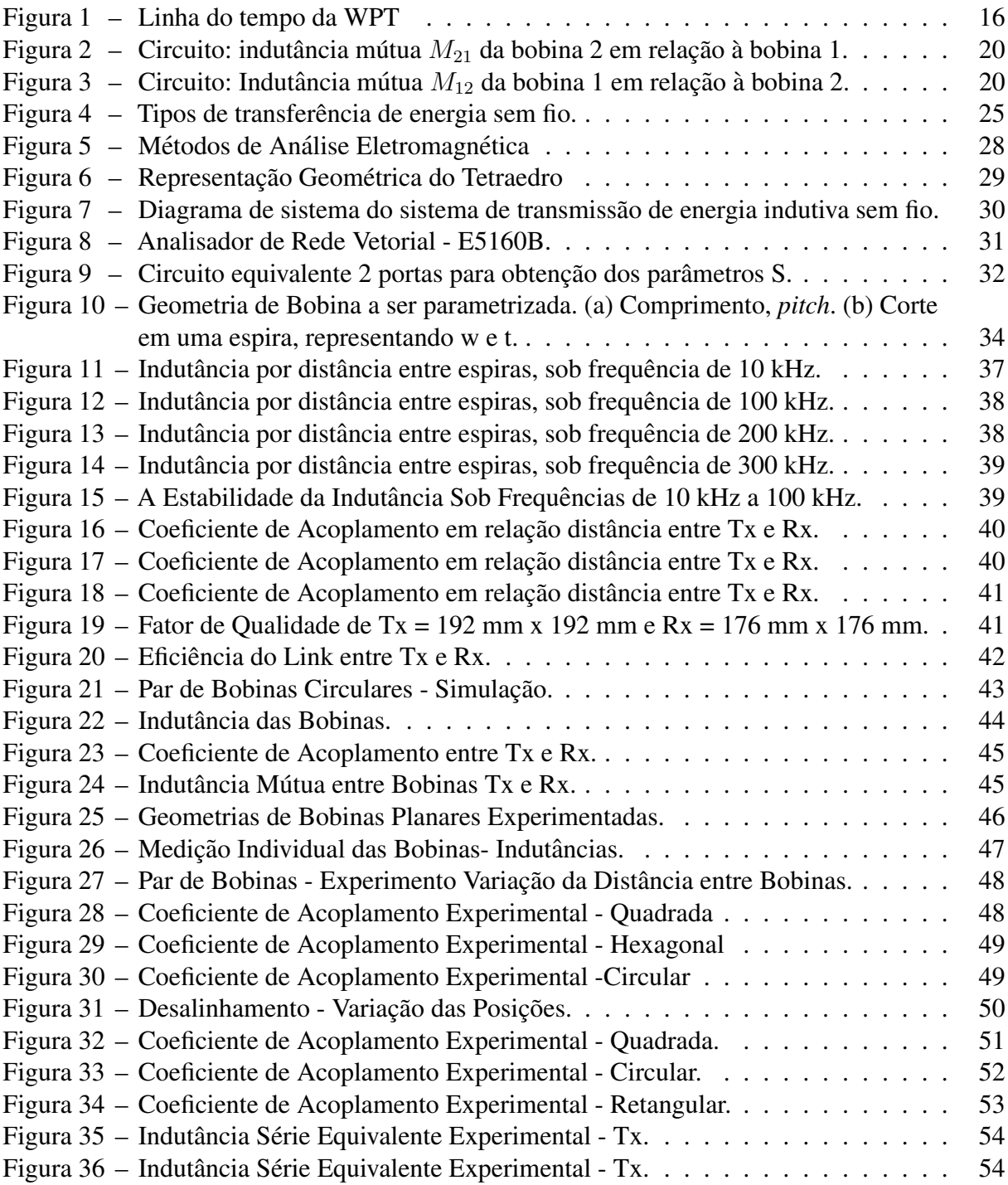

# Lista de tabelas

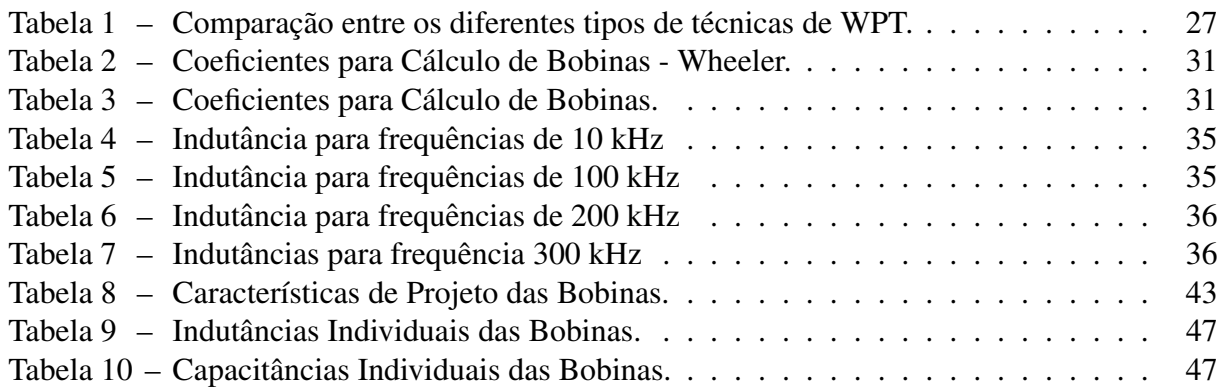

## LISTA DE ABREVIATURAS E SIGLAS

WPT Transferência de Energia Sem Fio, do inglês Wireless Power Transfer

- FEM Método dos Elementos Finitos, do inglês Finite Method Elements
- IPT Transferência de Energia Indutiva, do inglês *Inductive Power Transfer*
- PCB Placa de Circuito Impresso, do inglesˆ *Printed Circuit Board*
- MEF Frequência Máxima de Eficiência, do inglês Maximum Frequency Efficiency
- MIF Frequência Máxima de Impedância, do inglês Maximum Frequency Impedance
- PSC Bobina Espiral Impressa, do inglesˆ *Printed Spiral Coil*
- DUT Dispositivo Sob Teste, do inglesˆ *Device Under Test*
- Tx Bobina Transmissora, do inglesˆ *Trasmitter Coil*
- Rx Bobina Receptora, do inglesˆ *Receiver Coil*
- MRC Acoplameto Magnético Ressonante, do inglês Magnetic Coupling Ressonance
- EMI Interferência Eletromagnética, do inglês *Electromagnetic Interference*
- ESR Resistência Série Equivalente, do inglês *Equivalent Series Resistance*
- ESL Indutância Série Equivalente, do inglês Equivalent Series Inductance
- C<sub>p</sub> Capacitância parasita, do inglês *Parasitic Capacitance*
- CC Corrente Contínua
- CA Corrente Alternada

## Sumário

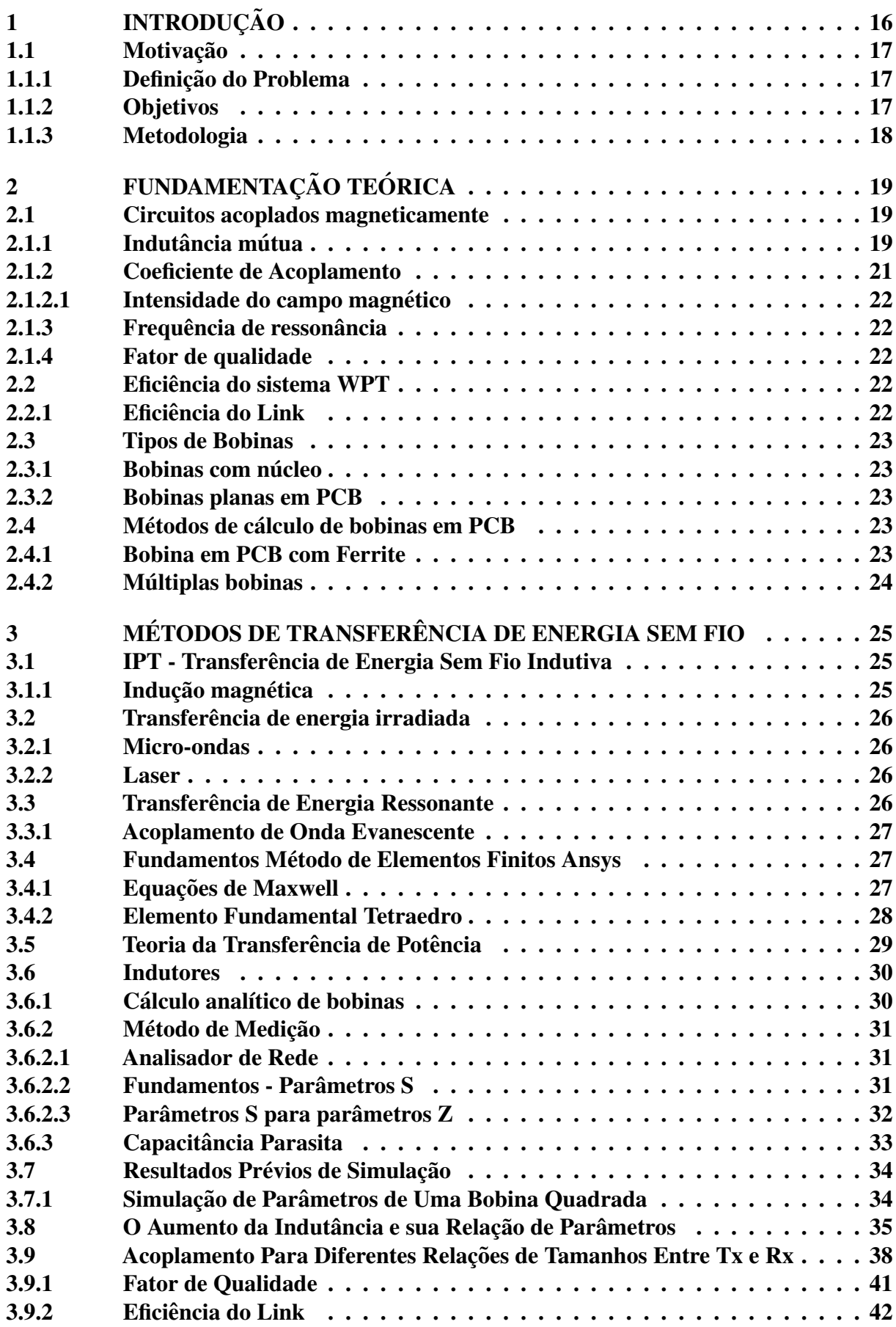

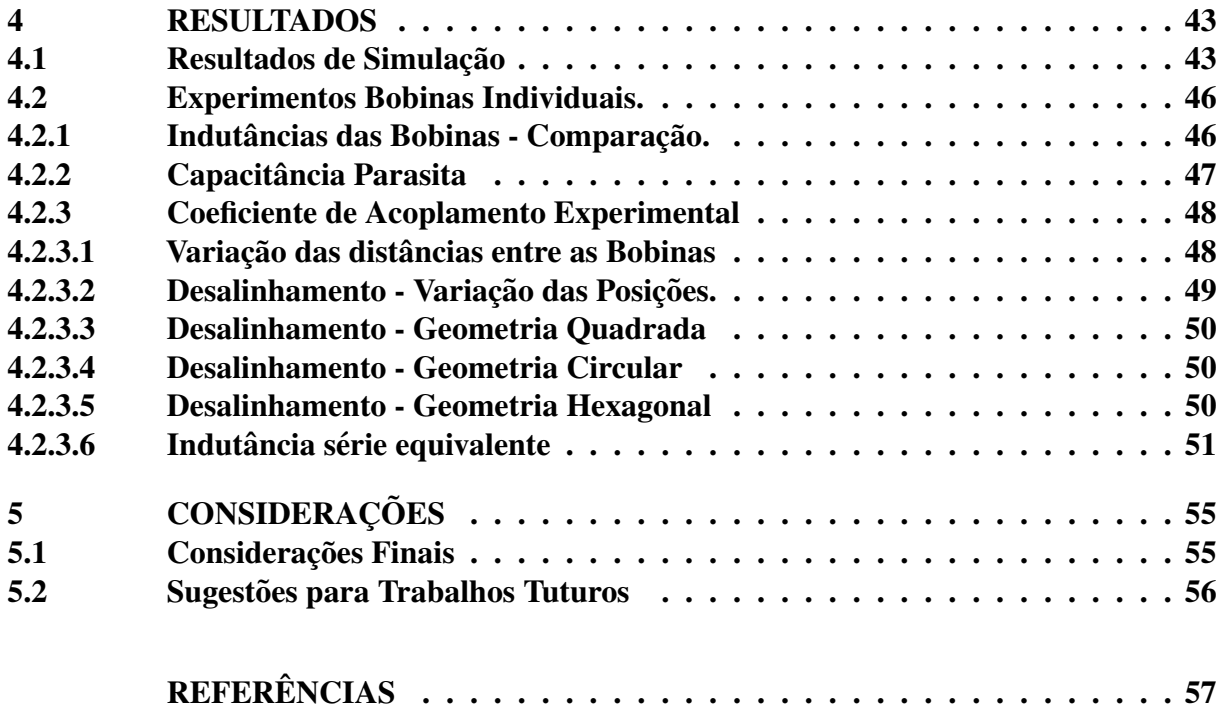

 $\ast$ 

#### <span id="page-16-2"></span><span id="page-16-1"></span>1 Introdução

O contexto do desenvolvimento das tecnologias e das civilizações modernas, foram impulsionados pela descoberta e exploração da eletricidade. Desde a construção e funcionamento das primeiras centrais hidrelétricas, houve imediatamente a necessidade de transporte dessa eletricidade até as cidades onde dela se faria o uso, daí em diante cada vez mais se fez uso de grandes linhas de transmissão, cujo objetivo é levar de transferir energia a lugares distantes, para isso fez-se o uso de cabos de materiais condutores.

O inicio da exploração da energia elétrica e seu contexto são de suma importância, pois figuras como Nikola Tesla e Thomas Edison, desempenharam uma disputa conhecida como Guerra das Correntes, onde os dois personagens travaram uma batalha que buscava provar qual a melhor forma de distribuir energia elétrica a longas distâncias. Nestas circunstâncias Nikola Tesla e a corrente alternada - CA triunfaram, deixando Thomas Edison e sua corrente contínua fora da concessao. ˜

Nikola Tesla, um cientista visionário, fez uma notória incursão na transferência de energia sem fio, utilizando a ressonância natural da Terra para transferir energia a uma determinada distância. Esta foi a primeira tentativa documentada e que funcionou, apesar de que era um sistema muito ineficiente, pois era necessario gerar uma grande quantidade de energia em escala ´ de megawatts e receber poucos watts numa longa distância, caracterizando uma perda muito grande [\(RAO; KRISHNAN,](#page-57-1) [2016\)](#page-57-1).

Na década de 1970 a área de transferência de energia elétrica sem fio voltou a ser explorada, mas devido a sua baixa eficiência não teve grande aplicação, um exemplo de produto desenvolvido foi o carregador de bateria de marcapasso por indução e que caiu em desuso. Vale ressaltar e diferenciar que a transferência de energia sem fio pode ser dar de várias maneiras. Na transferência de energia elétrica, o que importa é a potência, ou a quantidade de energia recebida, ao contrário de princípios em dispositivos de comunicação, onde o que importa é ordem, a integridade do sinal/dado enviado. Na Figura [1,](#page-16-0) pode-se observar alguns dos fatos mais importantes ao longo do desenvolvimento desta tecnologia.

<span id="page-16-0"></span>Figura 1 – Linha do tempo da WPT

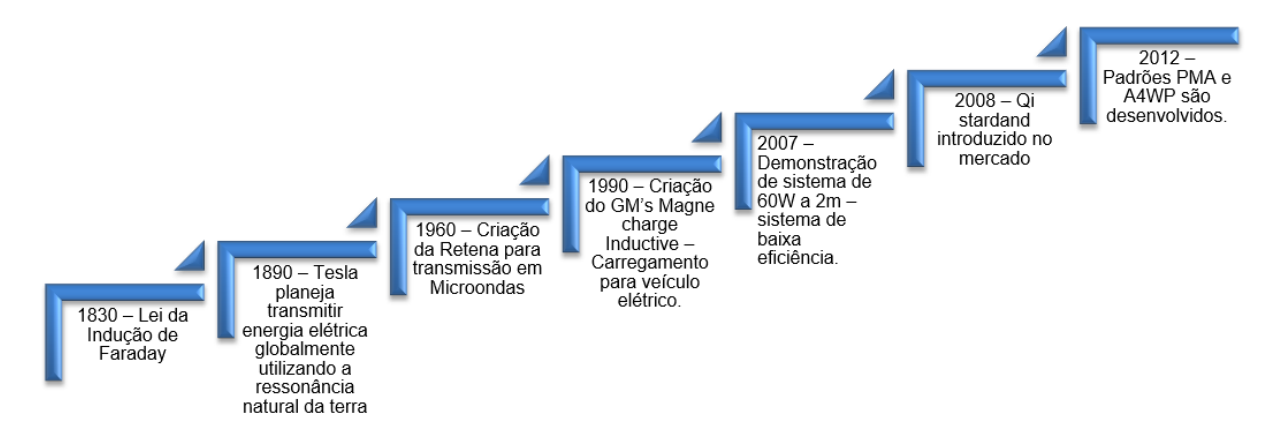

Fonte: Adaptado de [\(RAO; KRISHNAN,](#page-57-1) [2016\)](#page-57-1).

A tecnologia de transferência de energia sem fio, conhecida como WPT do inglês *Wireless Power Transfer*, voltou a se desenvolver a partir do início do século XXI. Esta, por sua vez, possui uma variedade de aplicações, como na área engenharia biomédica ([Cheng et](#page-57-2) [al.,](#page-57-2) [2017\)](#page-57-2), eletrônica ([Raval; Kacprzak; Hu,](#page-57-3) [2011\)](#page-57-3), veículos elétricos EV - *Electric Vehicle* [\(Gulzar et al.,](#page-57-4) [2018\)](#page-57-4), entre outras. Neste trabalho será apresentado o princípio de funcionamento

<span id="page-17-3"></span>de um sistema WPT indutivo, isto é, o sistema faz uso do conceito de indução para transferir corrente/tensão de uma bobina à outra ([Raval; Kacprzak; Hu,](#page-57-3) [2011\)](#page-57-3).

Um sistema WPT é projetado de acordo com sua aplicação, baixa potência, elevada eficiência energética, distância de transmissão. Considerando aplicações de baixa potência, é necessário definir qual o principal foco do projeto, eficiência, alcance ou posição da bobina receptora com relação a transmissora. Desta forma, o projeto do conversor eletrônico deve considerar a geometria das bobinas para buscar elevar sua eficiência. Além disso, quanto mais compactas as bobinas, maior utilidade na eletrônica elas poderão ter, por ocuparem pouco espaço [\(Raval; Kacprzak; Hu,](#page-57-3) [2011\)](#page-57-3).

#### <span id="page-17-0"></span>1.1 Motivação

A historia comprova que no estudo da eletricidade sempre houve a busca pela trans- ´ ferência de energia elétrica sem utilizar fios condutores para tal fim. Foi Nikola Tesla, nos registros de história, quem primeiramente desejou e ensaiou a transferência de energia sem fio. A transferência de energia sem fio tem sido uma área emergente de pesquisa nos últimos anos embora já tenha sido abordada desde a década de 1970, mas devido à baixa eficiência, a WPT não obteve resultados muito positivos ([RAO; KRISHNAN,](#page-57-1) [2016\)](#page-57-1).

A busca por novas alternativas de transmissão de energia, o interesse despertado por desenvolver novas pesquisas na área, além da busca pela eficiência, a melhoria da qualidade de vida das pessoas. Considerando estes fatos e tendo como estímulo a curiosidade de entender e aplicar os conceitos da transferência de energia sem fio este trabalho foi desenvolvido.

Com o desenvolvimento de novas aplicações e computadores capazes de operar softwares de projetos eletromagnéticos, novamente busca-se a otimização de sistemas WPT. Objetivando o estudo de um sistema WPT de baixa potência, se faz necessário o estudo de geometrias de bobinas, utilizando métodos de análise em FEM - *Finite Element Method*. Esta análise é constituída de um método sistemático para converter funções em um espaço de funções de dimensão infinita e depois em vetores comuns que são tratáveis utilizando métodos numéricos, neste caso utilizou-se a plataforma Ansys Q3D e Maxwell.

## <span id="page-17-1"></span>1.1.1 Definição do Problema

Em virtude da necessidade de otimizar a transferência de energia, se faz necessário, elencar as melhores geometrias de bobinas para um sistema WPT. Utilizando uma revisão de literatura sobre a tecnologia, foi notada a importância também da criação de um modelo de bobinas, mediante a análise FEM - *Finite Element Method*. Com a simulação através deste método, pode-se gerar informações pertinentes à eficiência das bobinas, selecionando a melhor geometria e os parâmetros de projeto mais importantes, como a indutância, capacitância, resistência.

Há elevada demanda no mercado para esta tecnologia, além do grande interesse em criar um modelo eficiente de carregamento/transferência de energia sem fio para veículos elétricos, para dispositivos eletrônicos como celulares, notebooks, aparelhos portáteis e hospitalares, por exemplo. No entanto, a tecnologia ainda necessita de uma maior eficiência, o que é um desafio envolvendo a distância entre fonte transmissora e receptora, principalmente. ([Choi; Cha; Park,](#page-57-5) [2001\)](#page-57-5).

## <span id="page-17-2"></span>1.1.2 Objetivos

Este trabalho tem como objetivo principal desenvolver bobinas em placa de circuito impresso, PCB do inglês (*Printed Circuit Board* otimizadas para aplicação em sistema WPT de baixa potência. Desta forma, busca-se, principalmente, definir as variáveis que impactam no coeficiente de acoplamento das bobinas, consequentemente na eficiência da transferência de energia/sinal que as bobinas podem ter.

Com o auxílio da simulação paramétrica de modelos de bobinas de geometria de espira quadrada, circular e hexagonal, objetiva-se comparar as melhores características elétricas das bobinas. Desta criando-se um modelo que possa ser facilmente replicado com os parâmetros que se deseja. Baseando-se nos resultados das simulações, serão desenvolvidos protótipos para análise prática e comparação com os valores obtidos por meio do Ansys Q3D e Ansys Maxwell.

## <span id="page-18-0"></span>1.1.3 Metodologia

Inicialmente, este trabalho aborda uma breve fundamentação teórica e revisão de literatura sobre bobinas aplicada em um sistema WPT. A partir da revisão bibliográfica, será possível definir as bobinas e os parâmetros que serão analisados, realizar as simulações pertinentes, definir os protótipos das bobinas, realizar a experimentação prática, comparar os resultados obtidos das simulações e dos protótipos.

## <span id="page-19-8"></span><span id="page-19-0"></span>2 Fundamentação Teórica

O presente capítulo tem como objetivo apresentar, de uma forma resumida e coesa, os princípios envolvidos no desenvolvimento do trabalho. Ao longo deste realizou-se uma pesquisa sobre os principais tipos de bobinas, da mesma forma, buscou-se compreender e descrever os conceitos físicos e leis.

## <span id="page-19-1"></span>2.1 Circuitos acoplados magneticamente

Existem diversas formas de transmitir energia/sinais elétricos, circuitos podem ser acoplados condutivamente, magneticamente, capacitivamente. Contudo, a utilização de circuitos acoplados magneticamente é a mais antiga ([SCHORMANS; VALENTE; DEMOSTHENOUS,](#page-58-0) [2018\)](#page-58-0).

A teoria de WPT indutiva assemelha-se à teoria magnética de transformadores. Utilizamse bobinas acopladas magneticamente na transferência de energia entre circuitos, onde o meio de transmissão, normalmente, é o ar.

## <span id="page-19-2"></span>2.1.1 Indutância mútua

A indutância mútua entre bobinas ocorre quando o fluxo magnético gerado em uma das bobinas causa indução de tensão/corrente em outra bobina, indiferente da distância entre as mesmas. O grau de acoplamento varia de acordo com a distância  $Z$  entre as bobinas. A lei de Faraday [\(ALEXANDER; SADIKU; NASCIMENTO,](#page-57-6) [2013\)](#page-57-6) comprova que, a tensão induzida em uma bobina é proporcional ao número de espiras  $N$ , e também à velocidade da variação do fluxo magnético  $\phi$ , como pode ser visto na Eq. [2.1](#page-19-3)

<span id="page-19-3"></span>
$$
V = N \frac{d\phi}{dt} \tag{2.1}
$$

entretanto, o fluxo  $\phi$  é produto da corrente i, sendo a indutância do componente a relacão entre estas variaveis. ´

Já a indutância L do indutor é dada pela Eq: [2.2,](#page-19-4) abaixo

<span id="page-19-4"></span>
$$
L = N \frac{\phi}{di} \tag{2.2}
$$

a Equação [2.2,](#page-19-4) pode ser chamada também autoindutância, relacionando a corrente variante no tempo na bobina pela tensão induzida na mesma ([ALEXANDER; SADIKU; NASCIMENTO,](#page-57-6) [2013\)](#page-57-6). Supondo que duas bobinas com indutâncias  $L_1$  e  $L_2$ , estejam separadas por uma pequena distância entre si, conforme mostra a Fig. [2](#page-20-0)

o fluxo total das bobinas é originário tensão induzida na bobina, de acordo com a Equação [2.3](#page-19-5)

<span id="page-19-5"></span>
$$
\phi_1 = \phi_{11} + \phi_{12} \tag{2.3}
$$

neste fenômeno, as bobinas estão fisicamente separadas, mas interagem entre si, pois estão magneticamente acopladas. Sabendo que fluxo  $\phi_1$  passa pela bobina 1, a tensão induzida, é dado pela seguinte Equação [2.4](#page-19-6)

<span id="page-19-6"></span>
$$
V_1 = N_1 \frac{d\phi_1}{dt} \tag{2.4}
$$

já no caso da bobina [2,](#page-20-0) como pode ser visto na Fig. 2, somente o fluxo  $\phi_{12}$  atravessa as suas espiras, desta maneira, a tensão induzida nela é dada pela Equação [2.5.](#page-19-7)

<span id="page-19-7"></span>
$$
V_2 = N_2 \frac{d\phi_{12}}{dt}
$$
 (2.5)

<span id="page-20-0"></span>Figura 2 – Circuito: indutância mútua  $M_{21}$  da bobina 2 em relação à bobina 1.

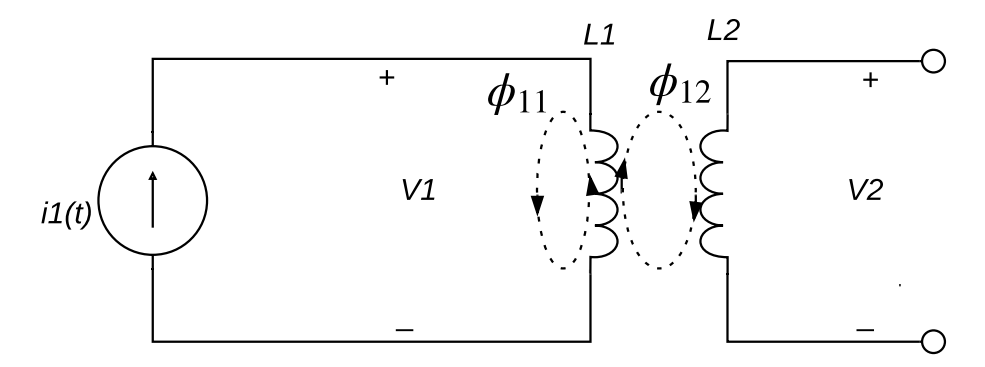

Fonte: Autor.

Os fluxos são gerados pela corrente  $i_1$  que passa na bobina 1, assim a Equação [2.4,](#page-19-6) onde temos a Equação [2.6.](#page-20-2)

<span id="page-20-2"></span>
$$
V_1 = N_1 \frac{d\phi_1}{di_1} \frac{di_1}{dt} = L_1 \frac{di_1}{dt}
$$
 (2.6)

Utilizando a Equação [2.5](#page-19-7) como, seus termos são reescritos em termos da indutância mútua, conforme a Equação [2.7.](#page-20-3)

<span id="page-20-3"></span>
$$
V_2 = N_2 \frac{d\phi_{12}}{di_1} \frac{di_1}{dt} = M_{21} \frac{di_1}{dt}
$$
 (2.7)

Isolando-se o termo  $M_{21}$  e simplificando os termos semelhantes, a Equação [2.8](#page-20-4) é obtida.

<span id="page-20-4"></span>
$$
M_{21} = N_2 \frac{d\phi_{12}}{di_1}
$$
 (2.8)

Como pode ser visto na Equação [2.8,](#page-20-4) o termo  $M_{21}$  é o valor da indutância mútua da bobina 2 a partir da bobina 1. A subscrição 21 mostra que a indutância mútua de  $M_{21}$  envolve a tensão induzida na bobina 2 devido a corrente na bobina 1. `

<span id="page-20-1"></span>Figura 3 – Circuito: Indutância mútua  $M_{12}$  da bobina 1 em relação à bobina 2.

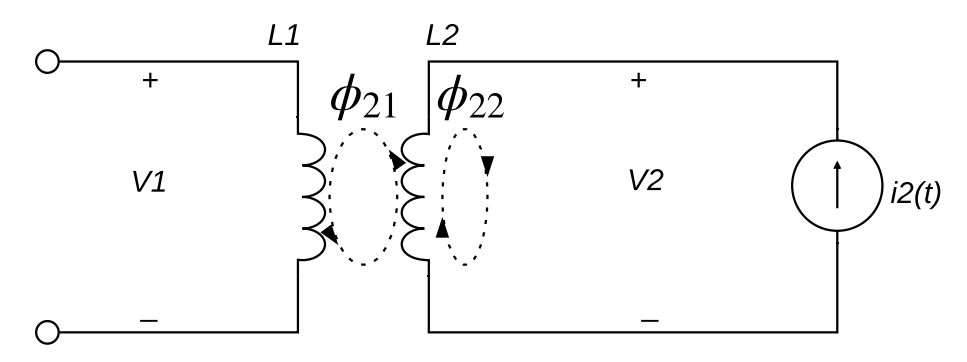

Fonte: Autor.

De acordo com a Figura [3,](#page-20-1) pode-se supor que a corrente  $i_2$  comece a circular pela bobina 2, enquanto que na bobina 1 não haja circulação de corrente. Assim, o fluxo magnético  $\phi_2$  fornecido pela bobina 2 é a soma do fluxo  $\phi_{22}$  pertencente somente a bobina 2 e do fluxo

<span id="page-21-7"></span> $\phi_{21}$  que compreende ambas as bobinas. Desta forma, é válida a expressão [2.9](#page-21-1) [\(ALEXANDER;](#page-57-6) [SADIKU; NASCIMENTO,](#page-57-6) [2013\)](#page-57-6).

<span id="page-21-1"></span>
$$
\phi_2 = \phi_{22} + \phi_{21} \tag{2.9}
$$

O fluxo  $\phi_2$  flui pela bobina 2, desta forma, a tensão induzida na bobina 2 é dada pela seguinte pela Equação [2.10](#page-21-2) [\(ALEXANDER; SADIKU; NASCIMENTO,](#page-57-6) [2013\)](#page-57-6).

<span id="page-21-2"></span>
$$
V_2 = N_2 \frac{d\phi_2}{dt} = N_1 \frac{d\phi_{21}}{di_2} \frac{di_2}{dt} = L \frac{di_2}{dt}
$$
 (2.10)

A autoindutância da bobina 2 é dada por  $L_2 = N_2 \frac{d\phi_2}{d\phi_2}$  $rac{d\phi_2}{di_2}$ . Sabendo que apenas o fluxo  $\phi_{21}$  atravessa para a bobina 1, a tensão induzida é dada pela expressão (??) [\(ALEXANDER;](#page-57-6) [SADIKU; NASCIMENTO,](#page-57-6) [2013\)](#page-57-6).

$$
V_1 = N_1 \frac{d\phi_{21}}{dt} = N_1 \frac{d\phi_{21}}{di_2} \frac{di_2}{dt} = M_{12} \frac{di_2}{dt}
$$
 (2.11)

Já a indutância mútua da bobina 1 pela bobina 2 é dado pela Equação [2.12](#page-21-3)

<span id="page-21-3"></span>
$$
M_{12} = \frac{d\phi_{21}}{di_2} \tag{2.12}
$$

E assim, a tensão induzida, ou tensão mútua na bobina 1 em circuito aberto é exibida [2.13](#page-21-4) [\(ALEXANDER; SADIKU; NASCIMENTO,](#page-57-6) [2013\)](#page-57-6).

<span id="page-21-4"></span>
$$
v_1 = M_{12} \frac{di_2}{dt}
$$
 (2.13)

A indutância mútua entre duas bobinas são iguais, como pode ser vista na Equação [2.14](#page-21-5) [\(ALEXANDER; SADIKU; NASCIMENTO,](#page-57-6) [2013\)](#page-57-6).

<span id="page-21-5"></span>
$$
M_{21} = M_{12} = M \tag{2.14}
$$

Os conceitos apresentados acima são a fundamentação básica dos princípiso que envolvem o desenvolvimento deste trabalho, onde os resultados obtidos podem ser corroborados através deles.

#### <span id="page-21-0"></span>2.1.2 Coeficiente de Acoplamento

O acoplamento entre duas bobinas em um sistema WPT indutivo é quantificado pelo fator de acoplamento. Este depende de formas e parâmetros geométricos das bobinas, sua posição relativa e a distância entre elas. Analisando fisicamente, o fator de acoplamento  $k$  modela a quantidade de fluxo magnético transmitida entre as bobinas transmissora (Tx) e receptora (Rx) do sistema. O coeficiente de acoplamento varia de 0 a 1, onde 0 representa um total desacoplamento e 1 representa o total acoplamento, ou seja, todo o fluxo gerado por Tx é concatenado pela bobina Rx. Equacionalmente o fator de acoplamento é definido pela Equação [2.15](#page-21-6) [\(Raval; Kacprzak;](#page-57-3) [Hu,](#page-57-3) [2011\)](#page-57-3).

<span id="page-21-6"></span>
$$
k = \frac{M}{\sqrt{L_1 L_2}}\tag{2.15}
$$

onde M representa a indutância mútua e  $L_1$  e  $L_2$  são as indutância das bobinas Tx e Rx, respectivamente.

#### <span id="page-22-8"></span><span id="page-22-0"></span>2.1.2.1 Intensidade do campo magnético

A intensidade do campo magnetico produzido pela bobina transmissora em um ponto ´ requerido pode ser obtido através da Lei de Biot-Savart . Utilizando uma expressão generalizada da Lei de Bio-Savart, pode-se calcular a força magnética produzida pela número de voltas da bobina. O somatório representa a soma individual do campo magnético produzido por cada volta da bobina transmissora [\(Gulzar et al.,](#page-57-4) [2018\)](#page-57-4).

<span id="page-22-5"></span>
$$
B_{total} = \sum_{R=R1}^{Rn} \frac{\mu_0 2\pi R^2 I}{4\pi (z^2 + R^2)^{\frac{3}{2}}} \tag{2.16}
$$

Na Equação [2.16,](#page-22-5)  $B_{total}$  representa intensidade de campo magnético da bobina transmissora,  $R$  é o raio da volta da bobina,  $Rn$  é o raio total da volta mais externa até à volta mais interna. A corrente que passa pela bobina é I, e  $Z$  é a distância em relação à bobina transmissora.

#### <span id="page-22-1"></span>2.1.3 Frequência de ressonância

O conceito de ressonância está presente em diferentes tipos de sistemas. A frequência de ressonância em sistemas elétricos é definida quando a reatância indutância se iguala a reatância capacitiva do sistema, a expressão para a frequência de ressonância pode ser vista na Equação [2.17](#page-22-6) [\(ALEXANDER; SADIKU; NASCIMENTO,](#page-57-6) [2013\)](#page-57-6).

<span id="page-22-6"></span>
$$
f_0 = \frac{\omega_0}{2\pi} = \frac{1}{2\pi} \sqrt{\frac{1}{LC}}
$$
 (2.17)

#### <span id="page-22-2"></span>2.1.4 Fator de qualidade

O fator de qualidade é uma medida quantitativa da largura da curva de ressonância. Relaciona a energia máxima e a energia dissipada no circuito em relação a um ciclo de oscilação. Em um circuito ressonante a parcela reativa da energia oscila entre os componentes capacitivos e indutivos. Na literatura de [Vigneauxi et al.](#page-58-1) [\(2015\)](#page-58-1), ele define o fator de qualidade da bobina como a razão entre a potência aparente e as perdas da bobina, expressado matematicamente pela Equação [2.18.](#page-22-7)

<span id="page-22-7"></span>
$$
Q_{coil} = \frac{\omega L}{R}
$$
 (2.18)

onde L é o valor da indutância da bobina e R é a resistência parasita da bobina.

#### <span id="page-22-3"></span>2.2 Eficiência do sistema WPT

Uma forma de projetar transformadores sem núcleo magnético em uma placa PCB dupla face, como forma de demonstrar que esse tipo de transformador pode ter alta densidade de potência, fazendo o uso de um circuito equivalente de alta frequência. Obedecendo "condições mínimas de potência de entrada" e considerando "condições máximas de eficiência energética", os transformadores em PCB devem operar em frequência de máxima eficiência (Maximum *Efficiency Frequency* - MEF) que possui valor inferior à frequência de máxima impedância (*Maximum Impedance Frequency* - MIF) [\(Tang; S.Hui,](#page-58-2) [2000\)](#page-58-2).

#### <span id="page-22-4"></span>2.2.1 Eficiência do Link

A eficiência de um sistema WPT é muito importante, desta forma é necessário projetar o acoplamento indutivo de forma a reduzir perdas de potência na transferência de energia de uma <span id="page-23-6"></span>bobina à outra. A expressão para o cálculo da eficiência do par de bobinas é dado pela Equação [2.19](#page-23-5) [\(Vigneauxi et al.,](#page-58-1) [2015\)](#page-58-1), [\(Wielandt; Stevens,](#page-58-3) [2013\)](#page-58-3).

<span id="page-23-5"></span>
$$
N_{link} = \frac{k^2 Q_{Tx} Q_{Rx}}{(1 + \sqrt{(1 + k^2 Q_{Tx} Q_{Rx})})^2}
$$
(2.19)

## <span id="page-23-0"></span>2.3 Tipos de Bobinas

## <span id="page-23-1"></span>2.3.1 Bobinas com núcleo

Os transformadores com núcleo, são baseados na Lei de Faraday com o princípio eletromagnético da indução. Convencionalmente, são constituídos de um núcleo magnético envolvidos por enrolamentos condutores. Os núcleos magnéticos são utilizados tanto para baixas frequências (50 ou 60 Hz) quanto para elevadas frequências de centenas de kilo-Hertz ou até Mega-Hertz, dependendo do material a ser utilizado para cada aplicação. ([Tang; S.Hui,](#page-58-2) [2000\)](#page-58-2).

O elevado nível de acoplamento magnético, e uma indutância de fuga menor em transformadores com núcleos magnéticos é um dos motivos para seu uso em larga escala.

## <span id="page-23-2"></span>2.3.2 Bobinas planas em PCB

As bobinas planas feitas em placas de PCB, são utilizadas em sistemas de transferência de energia. Estas possuem a características de acoplamento semelhantes as de um transformador convencional, porém não dispõem de um núcleo magnético entre os enrolamentos ([W.Lim et al.,](#page-58-4) [2002\)](#page-58-4).

Os transformadores em PCB sem núcleo, possuem vantagens, tanto do ponto de vista econômico, ou seja, de baixo custo para fabricação, quanto do ponto de vista físico, possuindo grande densidade de potência, sem perda magnética e fácil fabricação ([Tang; S.Hui,](#page-58-2) [2000\)](#page-58-2).

Utilizando bobinas planares, de maneira impressa, Além de eliminar o tempo dispendido enrolando manualmente os fios de cobre em transformadores convencionais, facilita a confecção de bobinas com os parâmetros desejados, precisos e de maneira automatizada ([Tang; S.Hui,](#page-58-2) [2000\)](#page-58-2).

## <span id="page-23-3"></span>2.4 Métodos de cálculo de bobinas em PCB

As bobinas em PCB são confeccionadas para dispor de alta eficiência, considerando o efeito proximidade entre as espiras. Desta maneira, o número de voltas é limitado por causa das perdas da bobina e a capacitância mútua entre as espiras. Com o objetivo de minimizar as perdas nas espiras da bobina, a literatura [\(Kim et al.,](#page-57-7) [2016\)](#page-57-7), projeta uma bobina em PCB ajustando a largura da espira, desta forma mantém o *pitch*,ou seja, a distância entre as espiras, enquanto a largura da espira vai aumentando à cada volta.

## <span id="page-23-4"></span>2.4.1 Bobina em PCB com Ferrite

Como forma de aumentar a indutância mútua entre as bobinas os autores [Vigneauxi](#page-58-1) [et al.](#page-58-1) [\(2015\)](#page-58-1), em uma de suas análises, utiliza uma chapa de material magnético, ferrite, atrás da bobina em FR4. Desta forma, os autores conseguem elevar a indutância mútua, sob uma frequência de até 1 MHz.

## <span id="page-24-1"></span><span id="page-24-0"></span>2.4.2 Múltiplas bobinas

Uma forma de maximizar a eficiência com um sistema de bobinas é testada por [Kong,](#page-57-8) [Kim e Kim](#page-57-8) [\(2012\)](#page-57-8), onde um sistema com múltiplas bobinas em camadas, desta forma, ele consegue aumentar a eficiência do seu sistema, que isolado feito de material ferromagnético.

## <span id="page-25-4"></span><span id="page-25-1"></span>3 Métodos de Transferência de Energia Sem Fio

Os métodos de transferência de energia sem fio partem do mesmo pressuposto, os campos eletromagnéticos. A diferenciação dos métodos se dá pelo alcance da transmissão Basicamente, a transmissão sem fio é realizada utilizando três tecnologias, e essas três tecnologias são categorizadas sob duas técnicas, de acordo com [Mota](#page-57-9) [\(2016\)](#page-57-9):

• Técnica Near-Field

Acoplamento Indutivo

Acoplamento por Ressonância

• Técnica Far-Field

Micro-ondas

As tecnologias do tipo *Near-Field* são não irradiadas, enquanto a do tipo *Far-Field* emitem radiação, o que pode afetar os seres humanos. Na transmissão Near-Field a energia é transmitida através da indução de campos variantes, tanto de campos elétricos quanto magnéticos, e tais princípios são explicados pelas equações de Maxwell. Nas próximas subseções serão tratados o detalhamento das tecnologias derivadas destes princípios [\(MOTA,](#page-57-9) [2016\)](#page-57-9).

<span id="page-25-0"></span>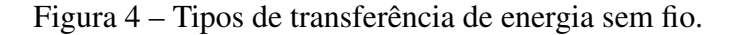

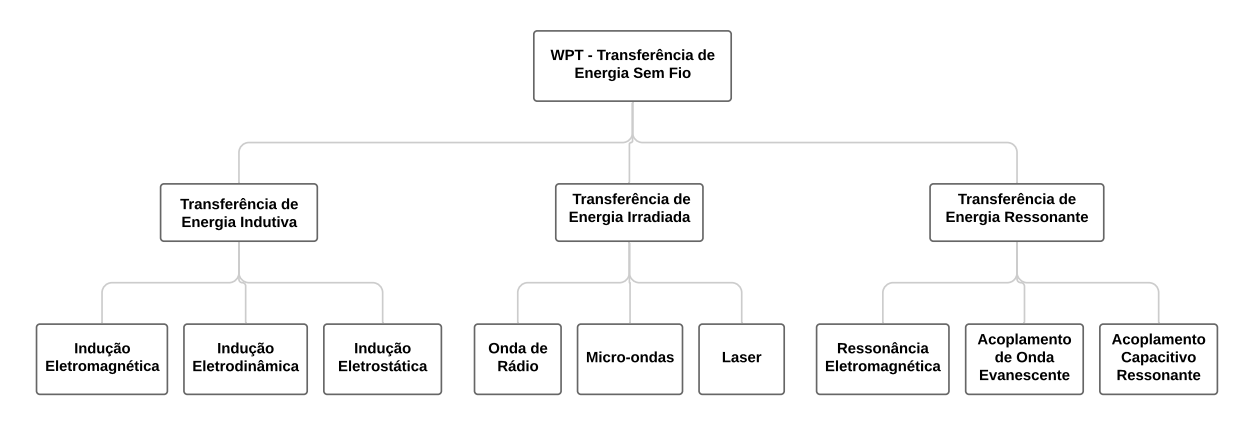

Fonte: Adaptado de [\(RAO; KRISHNAN,](#page-57-1) [2016\)](#page-57-1).

## <span id="page-25-2"></span>3.1 IPT - Transferência de Energia Sem Fio Indutiva

#### <span id="page-25-3"></span>3.1.1 Indução magnética

No ano de 1888, o físico alemão, Heinrich Hertz, demonstrou a existência de princípio indutivo criando transmissores e receptores de faíscas pelo uso de ondas eletromagnéticas e verificou a ideia de indução magnética. Os requisitos para obter um princípio de indução são duas bobinas de cobre com poucos enrolamentos, uma bobina transmissora e uma receptora. A partir da passagem de corrente elétrica através de uma bobina de fio de cobre, será produzido um campo magnetico de curto alcance, ao colocar a segunda bobina dentro desse campo, a corrente ´ elétrica fluirá através dela. O campo magnético induz corrente de uma bobina para outra. Neste acoplamento, a transferência de energia ocorre devido à indução mútua. Funciona em distâncias extremamente curtas. Quando a segunda bobina é mantida separada da primeira, a transmissão de energia é capturada. O mecanismo de acoplamento indutivo ocorre apenas quando as bobinas

<span id="page-26-4"></span>estão no mesmo eixo, isto é, em caso de desalinhamento, a energia transferida pode ser afetada como no procedimento de modelagem de fluxo magnético ([RAO; KRISHNAN,](#page-57-1) [2016\)](#page-57-1).

## <span id="page-26-0"></span>3.2 Transferência de energia irradiada

#### <span id="page-26-1"></span>3.2.1 Micro-ondas

O método de transferência por micro-ondas foi muito desenvolvido por William C. Brown, sendo um dispositivo chamado retena a sua criação mais inovadora, composta de um retificador mais uma antena.

A retena, é usada com o objetivo de converter as micro-ondas em corrente contínua. A transferência de energia sem fio via rádio ou micro-ondas precisa de um eixo direcional perfeito e micro-ondas ou feixe de laser condensado com as mesmas características do feixe de micro-ondas que a fonte de alimentação. Na transmissão por micro-ondas, o magnétron é usado como dispositivo de transmissão ([RAO; KRISHNAN,](#page-57-1) [2016\)](#page-57-1). A transferência de energia de alta eficiência de um local para outro usando micro-ondas é possível apenas se os dois locais estiverem na linha de visão. A energia de micro-ondas pode penetrar através da chuva, neve e até fumaça. A densidade de potência máxima da transmissão é baseada no diâmetro da retena. As principais etapas para transmitir energia via abordagem por micro-ondas são:

- Convertendo energia elétrica em micro-ondas;
- Recebendo onda transmitida por retena;
- Regeneração de energia do micro-ondas.

## <span id="page-26-2"></span>3.2.2 Laser

Uma das formas de transmissão de energia por meio da utilização de laser é conhecida como LPT *Laser Power Transmission* - Transferência de Potência por Laser. É considerada como uma das tecnologias mais promissoras a longo prazo. O estudo desta tecnologia foi motivada pelo desejo de alimentar remotamente VANT (Veículos Aéreos Não Tripulados), satélites e outras instalações elétricas móveis, onde este feixe de longo alcance poder aplicado para carregamento de dispositivos à longas distâncias ([RAO; KRISHNAN,](#page-57-1) [2016\)](#page-57-1).

#### <span id="page-26-3"></span>3.3 Transferência de Energia Ressonante

Os experimentos e invenções conduzidas por Tesla a respeito da transmissão de energia sem fio foram projetadas com base no princípio de acoplamento por ressonância. O método de acoplamento magnético ressonante, chamado pela literatura de MRC do inglês *Magnetic Coupling Ressonance* é similar ao conceito de acoplamento indutivo baseado no princípio de campo eletromagnético, em vez de indução magnética, ocorre a ressonância magnética, neste método capacitores são colocados adicionalmente para liberar EMF de alta potência ([MOTA,](#page-57-9) [2016\)](#page-57-9). As bobinas com a passagem de corrente CA geram um campo magnetico oscilante. Por ´ causa da alta ressonância do indutor, a energia é consumida em forma de arco elétrico por um período de tempo. Essas perdas podem ser absorvidas por meio da colocação de outra bobina nas proximidades com o objetivo de captar a energia elétrica despendida. Essa tecnologia é chamada de transferência ressonante, é uma forma mais eficiente que o acoplamento indutivo. É o único de transferência de energia omnidirecional, pois não flui apenas através de um eixo [\(RAO; KRISHNAN,](#page-57-1) [2016\)](#page-57-1).

| <b>Tipos de WPT</b>              | <b>Acoplamento Indutivo</b>                    | <b>Acoplamento Ressonante</b>                      | <b>Microondas Power Transfer</b>           |  |
|----------------------------------|------------------------------------------------|----------------------------------------------------|--------------------------------------------|--|
| Fonte do Transmissor de Potência | <b>Bobinas</b>                                 | Ressonância Eletromagnética                        | Microondas, Onda de Rádio e Laser          |  |
| Transmissora                     | Algumas espiras da bobina de cobre             | Tx com pequeno gap e Rx 10x espiras com Tx sem gap | Antena transmissora com um<br>guia de onda |  |
| Receptora                        | Algumas espiras da bobina de cobre             | Algumas espiras da bobina de cobre                 | Retena com SCR                             |  |
| N° de Receptores                 | Único receptor é possível                      | Multi receptores são aplicáveis                    | Único Receptor                             |  |
| Direção do fluxo de potência     | EMI no mesmo eixo (max. 25% de desalinhamento) | omni direcional                                    | Alta                                       |  |
| Complexidade                     | Baixa                                          | Média                                              | Alta                                       |  |
| Eficiência                       | Baixa                                          | Alta                                               | Energia Radiante                           |  |
| Potência de Radiação             | Energia não radiante                           | Energia não radiante                               | Direção única (em linha de visão)          |  |
| Range de Frequência              | 110 - 205 kHz                                  | 6.78 MHz para potência e 2.4 GHz para de sinais    | 300 MHz - 300GHz                           |  |
| Segurança                        | Inofensiva                                     | Perigo de faíscas produzidas em milhões de volts   | Nocivo para os seres humanos               |  |
| <b>Distância</b>                 | 5mm                                            | Distância máxima de 1 km alcançada                 | 50 <sub>mm</sub>                           |  |
| Perdas durante a Transmissão     | Alta                                           | Média                                              | Baixa                                      |  |
| Forma de Onda                    | Contínua                                       | Sinal de energia oscilado (Faíscas)                | Contínua                                   |  |

<span id="page-27-5"></span><span id="page-27-0"></span>Tabela 1 – Comparação entre os diferentes tipos de técnicas de WPT.

Fonte: Adaptado de [\(RAO; KRISHNAN,](#page-57-1) [2016\)](#page-57-1).

## <span id="page-27-1"></span>3.3.1 Acoplamento de Onda Evanescente

O acoplamento de onda evanescente é uma maneira de descrever como o acoplamento de um onda eletromagnética pode ser enviada de um dispositivo para outro por meio de um decaimento campo eletromagnético. Ondas evanescentes geralmente ocorrem no campo próximo de uma onda. Portanto, consideraremos apenas o regime de campo próximo para este conceito, mais especificamente, o campo próximo reativo. Os autores [Rao e Krishnan](#page-57-1) [\(2016\)](#page-57-1) afirmam que o acoplamento de onda evanescente é simplesmente o acoplamento de campo próximo de campos magnéticos ou elétricos campos de um transmissor para um receptor. Na Tabela [1](#page-27-0) é possível ver as características de cada sistema.

#### <span id="page-27-2"></span>3.4 Fundamentos Metodo de Elementos Finitos Ansys ´

Esta seção é destinada a abordagem dos fundamentos matemáticos do software utilizado para simulação, o Ansys Maxwell. O pacote de Análise Eletromagnética da Ansys, o Ansys *Electronics Desktop*, onde está incluso também o Ansys Q3D. O Ansys Maxwell tem sua solução baseada no Método de Elementos Finitos Tetraédrico. O Maxwell é constituído de um pacote de software de alto desempenho para resolver problemas de características elétricas ou magnéticos. Ele resolve os problemas de campo eletromagnético utilizando as equações de Maxwell em região finita do espaço com condições de contorno apropriadas e condições iniciais especificadas na interface pelo usuário ([MAXWELL,](#page-57-10) [2013\)](#page-57-10). Na Figura [5,](#page-28-0) pode-se observar as diferentes análises possíveis utilizando os softwares da Ansys.

## <span id="page-27-3"></span>3.4.1 Equações de Maxwell

Através dos estudos de Michael Faraday, James Clerk Maxwell, unificou todos os fenômenos elétricos e magnéticos observáveis até então. Elaborou um trabalho que criou conexões entre as teorias daquela época, gerando uma das mais sofisticadas teorias já formuladas. Nesta teoria, ele mostrou que todos os fenômenos elétricos e magnéticos poderiam ser representados utilizando apenas quatro Equações  $3.1, 3.2, 3.3$  $3.1, 3.2, 3.3$  $3.1, 3.2, 3.3$  $3.1, 3.2, 3.3$  $3.1, 3.2, 3.3$  e  $3.4$  (WPT..., [2021\)](#page-58-5).

<span id="page-27-4"></span>
$$
\nabla \times H = J + \frac{\partial D}{\partial t} \tag{3.1}
$$

A Equação [3.1](#page-27-4) é conhecida também como Lei de Gauss para a eletricidade. Esta lei mostra a relação entre os campos elétricos e suas fontes. Sendo aplicada até mesmo para campos elétricos

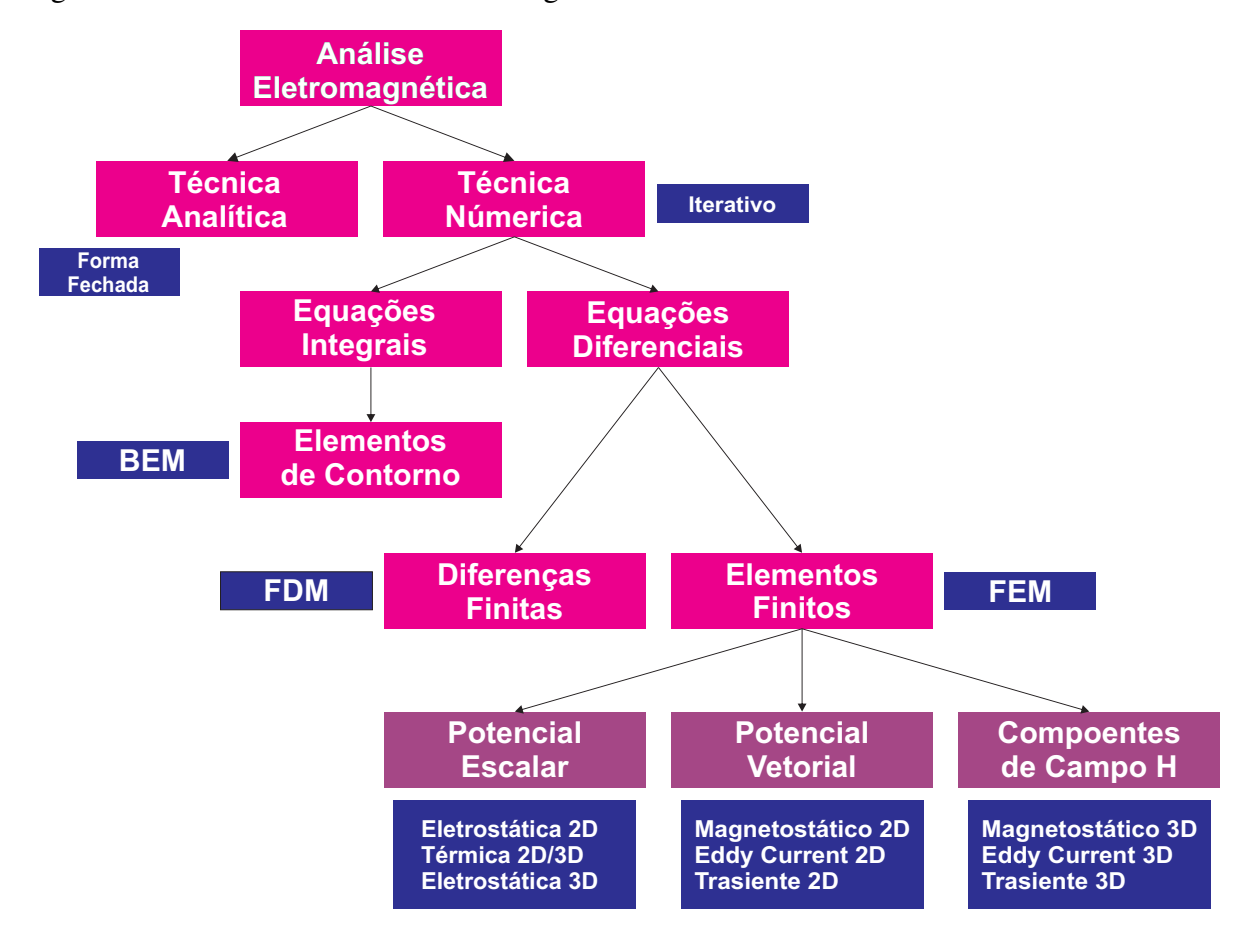

<span id="page-28-5"></span><span id="page-28-0"></span>Figura 5 – Métodos de Análise Eletromagnética

Fonte: Adaptado de [\(MAXWELL,](#page-57-10) [2013\)](#page-57-10).

variantes no tempo.

<span id="page-28-2"></span>
$$
\nabla \times E = -\frac{\partial B}{\partial t} \tag{3.2}
$$

A Equação [3.2](#page-28-2) é outra equação obtida através dos estudos de Carl Friedrich Gauss é cohecida como Lei de Gauss para o magnetismo. Ela diz que as linhas de campo magnético são contínuas ao contrário das linhas de força de um campo elétrico que se originam em cargas elétricas positiva e findam em cargas negativas.

<span id="page-28-3"></span>
$$
\nabla \cdot D = \rho \tag{3.3}
$$

Já Equação [3.3](#page-28-3) foi obtida através da Lei de Ampére. Esta equação mostra a relação entre um campo magnético e a corrente elétrica que o gera.

<span id="page-28-4"></span>
$$
\nabla \cdot B = 0 \tag{3.4}
$$

E a Equação [3.4](#page-28-4) é conhecida como Lei de Faraday. Esta descreve as funcionamento do campo elétrico originado um fluxo variável.

#### <span id="page-28-1"></span>3.4.2 Elemento Fundamental Tetraedro

Elemento finito refere-se ao método a partir do qual a solução é numericamente obtida de uma geometria arbitrária, dividindo-o em pedaços simples chamados elementos finitos. No

<span id="page-29-4"></span>Ansys Maxwell 3D a unidade fundamental do elemento finito é um tetraedro, cuja representação geométrica está na Figura [6.](#page-29-0) O campo desejado em cada elemento é aproximado com uma função polinomial quadrática de 2<sup>ª</sup> ordem definida, a função polinomial base pode ser vista na Equação [3.5.](#page-29-2)

<span id="page-29-2"></span>
$$
Hx(x, y, z) = a0 + a_1x + a_2y + a_3z + a_4xy + a_5yz + a_6xz + a_7x^2 + a_8y^2 + a_9z^2
$$
 (3.5)

Para obter as funções base, as quantidades de campo são calculadas para 10 pontos em uma simulação 3D (valores nodais nos vértices e nas bordas). Os componentes de um campo que são tangenciais às bordas de um elemento são explicitamente armazenados nos vértices. Os componentes de um campo que é tangencial à face de um elemento e normal para uma borda é explicitamente armazenado no ponto medio das bordas selecionadas. Os valores de um campo ´ vetorial em um ponto interior é interpolado dos valores nodais ([MAXWELL,](#page-57-10) [2013\)](#page-57-10).

<span id="page-29-0"></span>Figura 6 – Representação Geométrica do Tetraedro

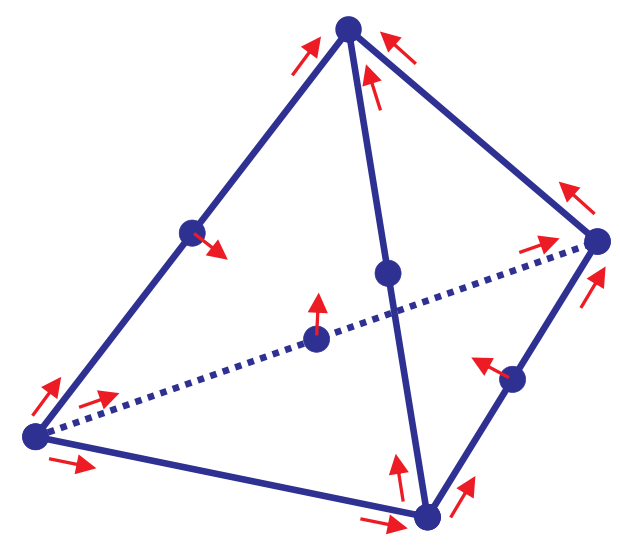

Fonte: Adaptado [\(MAXWELL,](#page-57-10) [2013\)](#page-57-10).

Quando são definidos os elementos tetra edricos, os elementos finitos são colocados em uma grande equação matricial esparsa. Assim pode ser resolvida usando técnicas de solução de matriz padrão, tais como na Equação [3.6.](#page-29-3)

<span id="page-29-3"></span>
$$
[S][H] = [J] \tag{3.6}
$$

- Eliminação esparsa gaussiana (solucionador direto);
- Metodo de Gradiente Conjugado de Cholesky Incompleto solucionador iterativo ICCG. ´

## <span id="page-29-1"></span>3.5 Teoria da Transferência de Potência

Os sistemas típicos de transferência de energia sem fio indutivamente acoplados são baseados na teoria do modo acoplado, sendo os componentes ressonantes as bobinas do transmissora (Tx) e da receptora (Rx), que são acopladas em um campo eletromagnético oscilante. Um diagrama de sistema mostrando uma disposição típica é mostrado na Figura [7.](#page-30-0)

As indutâncias das bobinas Tx e Rx permitem a transferência de energia sem fio através do acoplamento indutivo. As bobinas Tx e Rx são representadas por indutores  $L_{TX}$ 

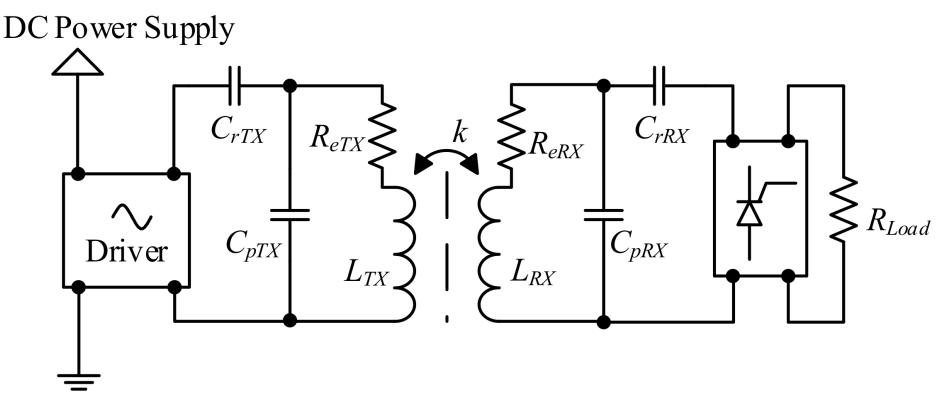

<span id="page-30-3"></span><span id="page-30-0"></span>Figura 7 – Diagrama de sistema do sistema de transmissão de energia indutiva sem fio.

Fonte: Adaptado de [\(W.Lim et al.,](#page-58-4) [2002\)](#page-58-4).

e  $L_{RX}$  com suas resistências em série equivalentes (ESRs) representadas por  $Re_{TX}$  e  $Re_{RX}$ , e suas capacitâncias parasitárias por  $Cp_{TX}$  e  $Cp_{RX}$  respectivamente. Capacitores ressonantes  $Cr_{Tx}$  e  $Cr_{Rx}$ são conectados em paralelo com as bobinas Tx e Rx para ajustá-las, fazendo com que os circuitos de condução e recepção ressoem na mesma frequência de operação. A carga, representada por uma resistência  $R_{load}$ , é alimentado pela tensão CC retificada do circuito receptor.

## <span id="page-30-1"></span>3.6 Indutores

#### <span id="page-30-2"></span>3.6.1 Cálculo analítico de bobinas

Esta seção é dedicada ao tratamento analítico do design das bobinas em PCB. Tal seção se necessária devido a necessidade de comparação dos resultados obtidos no modelo computacional de simulação *vs.* experimento prático *vs.* modelo analítico.

Devido a necessidade de otimização e verificação da precisão dos métodos, ao longo dos anos diversos autores demonstraram resultados dos métodos analíticos de cálculo da indutância das bobinas em PCB. O método de Wheeler tradicional e o método modificado de Wheeler é utilizado para o cálculo geométrico das indutâncias. Ele também apresentou várias fórmulas para indutores planares de espiral, que eram destinados a indutores discretos. Os autores descobriram que uma modificação simples da fórmula original, permite a obtenção de uma expressão que é válida para o cálculo de indutores em PCB ([MOHAN et al.,](#page-57-11) [1999\)](#page-57-11).

$$
L_{mw} = K_1 \mu_0 \frac{n^2 d_{med}}{1 + K_2 \rho}
$$
\n(3.7)

onde  $K_1$  e  $K_2$  são as constantes preenchimento e dependem do *layout* e são mostrados na Tabela. A proporção  $\rho$  representa o quão oco é o indutor: para valores pequenos de  $\rho$  temos um indutor oco ( $d_{out} \approx d_{in}$ ) e para um valor maior temos um indutor completo ( $d_{out} \geq d_{in}$ ). Dois indutores com o mesmo diâmetro médio, mas diferentes razões de preenchimento possuem diferentes valores de indutância. O completo tem uma menor indutância porque suas voltas internas estão mais próximas do centro da espiral e assim contribuir com indutância mútua menos positiva e indutância mútua mais negativa ([MOHAN et al.,](#page-57-11) [1999\)](#page-57-11).

$$
L = \frac{\mu d_{med} c_1}{2} \left( \ln(\frac{c_2}{\rho} + c_3 \rho + c_4 \rho^2) \right)
$$
 (3.8)

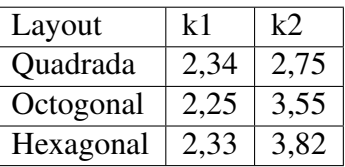

<span id="page-31-6"></span><span id="page-31-1"></span>Tabela 2 – Coeficientes para Calculo de Bobinas - Wheeler. ´

Fonte: Adaptado de [\(MOHAN et al.,](#page-57-11) [1999\)](#page-57-11).

<span id="page-31-2"></span>Tabela 3 – Coeficientes para Calculo de Bobinas. ´

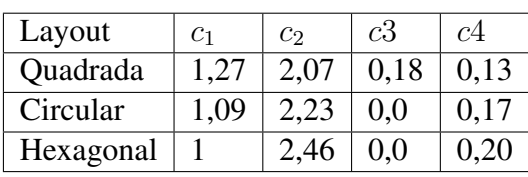

Fonte: Adaptado de [\(MOHAN et al.,](#page-57-11) [1999\)](#page-57-11).

## <span id="page-31-3"></span>3.6.2 Método de Medição

#### <span id="page-31-4"></span>3.6.2.1 Analisador de Rede

O analisador de rede é dispositivo de alta precisão e eficiência ou instrumento de medição projetado para lidar com a análise de circuitos/redes em RF - Rádio Frequência. Os circuitos que podem ser analisados usando analisadores de rede variam de dispositivos simples, como filtros e amplificadores módulos complexos usados em satélites de comunicação. Um analisador de rede é a peça mais complexa e versátil de teste no estudo da engenharia de RF. Este dispositivo é utilizado em aplicações em Pesquisa e Desenvolvimento e também para fins de teste experimentais na produção. Na Figura [8,](#page-31-0) pode ser visto o modelo de VNA - *Virtual Network Analyzer* obter os resultados das bobinas em PCB.

<span id="page-31-0"></span>Figura 8 – Analisador de Rede Vetorial - E5160B.

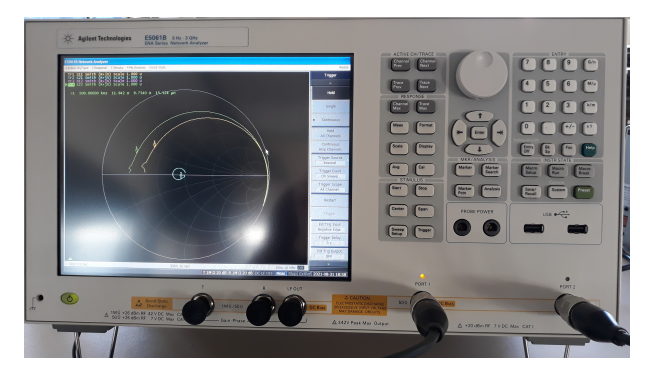

Fonte: Autor.

#### <span id="page-31-5"></span>3.6.2.2 Fundamentos - Parametros S ˆ

Os parâmetros S, também conhecidos como parâmetros de reflexão ou dispersão, poder ser obtidos através da representação de um circuito de 1 porta, 2 portas ou mais a depender modelo para medição. Os sinais de entrada como tensão, corrente e potencia podem ser representados como formas de onda viajando em ambas direções. Para um incidente de onda na Porta 1, alguma parte deste sinal reflete de volta para fora dessa porta e o restante do sinal sai de outras portas. <span id="page-32-6"></span>A representação desse sinal se dá pelas variáveis  $S_{11}$  - coeficiente de reflexão de entrada,  $S_{12}$  coeficiente de transmissão inversa,  $S_{22}$  - coeficiente de reflexão inversa,  $S_{21}$ − - coeficiente de transmissão ([FRICKEY,](#page-57-12) [1994\)](#page-57-12).

O parâmetro  $S_{11}$  se refere ao sinal refletido na Porta 1 pela onda incidente na mesma porta. O parâmetro de dispersão  $S_{11}$ , é a razão das duas ondas  $\frac{b_1}{a_1}$  $\frac{b_1}{a_1}$ . Analisando o  $S_{21}$ , este parâmetro refere-se ao sinal de dispersão saindo da Porta 2 pelo sinal da onda incidente da Porta 1.

Embora uma rede possa ter qualquer número de portas, parâmetros de rede podem ser explicados mais facilmente por uma rede com apenas duas portas, uma porta de entrada e uma porta de saída, como a rede mostrada na Figura 9. Este caso se encaixa na situação de análise de um par de bobinas em PCB. Para caracterizar o desempenho de tal rede, qualquer vários

<span id="page-32-0"></span>Figura 9 – Circuito equivalente 2 portas para obtenção dos parâmetros S.

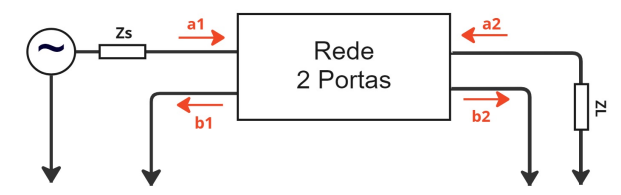

Fonte: Adaptado de [\(FRICKEY,](#page-57-12) [1994\)](#page-57-12).

conjuntos de parametros podem ser usados, cada um com certas vantagens. Cada conjunto de ˆ parâmetros está relacionado a um conjunto de quatro variáveis associadas ao modelo de duas portas [\(ALEXANDER; SADIKU; NASCIMENTO,](#page-57-6) [2013\)](#page-57-6).

#### <span id="page-32-1"></span>3.6.2.3 Parâmetros S para parâmetros  $Z$

A maneira encontrada para transformar as medições em parâmetros S e obter a capacitância, indutância e resistência é converter os parâmetros de dispersão em impedância, parâmetros Z.Utilizando-se das Equações [3.9.](#page-32-2)

<span id="page-32-2"></span>
$$
S_{11} = \frac{Z_{in} - Z_o}{Z_{in} + Z_o}
$$
\n(3.9)

Reorganizando a equação ?? para obter Eq. [3.10.](#page-32-3)

<span id="page-32-3"></span>
$$
Z_{in} = Z_o \frac{1 + S_{11}}{1 - S_{11}} \tag{3.10}
$$

Substituindo  $S_{11}$  com  $R + jX$  na Eq. [3.11.](#page-32-4)

<span id="page-32-4"></span>
$$
Z_{in} = Z_o \left( \frac{1 + R + jX}{1 - R - jX} \right) \tag{3.11}
$$

Multiplicando o denominador da Eq. [3.11](#page-32-4) com seu complexo conjugado para separar os compo-nentes reais e imaginários, tem-se a Eq. [3.12](#page-32-5)

<span id="page-32-5"></span>
$$
Z_{in} = Z_o \left(\frac{1+R+jX}{1-R-jX}\right) \left(\frac{1-R+jX}{1-R-jX}\right)
$$
\n(3.12)

Rearranjando para obter as componentes reais e imaginárias.

$$
Z_{in} = Z_o \left( \frac{1 - R^2 - X^2 + j2X}{(1 - R)^2 + X^2} \right)
$$
\n(3.13)

<span id="page-33-4"></span>Obtermos a componente real na Eq. [3.14](#page-33-1)

<span id="page-33-1"></span>
$$
Z_{in}(real) = Z_o \left( \frac{1 - R^2 - X^2}{(1 - R)^2 + X^2} \right)
$$
 (3.14)

Também a componente real na Eq. [3.15](#page-33-2)

<span id="page-33-2"></span>
$$
Z_{in}(imag) = Z_o\left(\frac{j2X}{(1-R)^2 + X^2}\right)
$$
\n(3.15)

A partir dessas equações podemos obter a resistência, a indutância e a capacitância dos circuitos obtidos através da medição pelo Analisador de Redes. Pois com a reatância indutiva é possível obter a indutância, porém neste caso, neste modelo de experimento os resultados obtidos por meio dos parâmetros de espelhamento são a resposta ao circuito RLC da bobinas. Neste caso, para reduzir a presença dos efeitos capacitivos foi necessário, considerar a indutância da bobina em frequências mais baixas ([FRICKEY,](#page-57-12) [1994\)](#page-57-12).

$$
L = \frac{X_L}{2\pi f} \tag{3.16}
$$

#### <span id="page-33-0"></span>3.6.3 Capacitancia Parasita ˆ

Um dos principais problemas do projeto de indutores é a capacitância parasita - Self *Capacitance*. Esta capacitância é indesejada, pois ela é gerada a partir da capacitância entre o as espiras das bobinas e do material isolante, no caso do substrato das placas de circuito impresso. Para um bom projeto de indutores é necessário mensurar a influência destas capacitâncias. Uma formula para calcular as capacitâncias parasitas de forma aproximada pode ser vista na equação abaixo [3.17](#page-33-3) [\(W.Lim et al.,](#page-58-4) [2002\)](#page-58-4).

<span id="page-33-3"></span>
$$
C_p = (\alpha \varepsilon_{ar} + \beta \varepsilon_{sub}) \varepsilon_0 l_s \left(\frac{t_c}{s}\right)
$$
 (3.17)

Nesta equação os coeficientes  $\alpha \in \beta$  são valores entre 0 e 1 que correspondem a porcentagem de material isolante para o cálculo da capacitância, neste caso, ar e substrato. A permissividade do ar é  $\epsilon_{ar}$ ,  $\epsilon_{sub}$  é a permissividade do substrato e  $\epsilon_0$  é a permissividade do vácuo. O comprimento do espaço total entre as espiras é dado por  $l_s$ , o espaço entre espiras é s e a espessura do cobre é  $t_c$ .

## <span id="page-34-1"></span>3.7 Resultados Prévios de Simulação

Esta seção é destinada aos resultados prévios obtidos através de uma bateria simulações utilizando uma geometria de bobina quadrada. Entretanto, nos próximos capítulos, outras geometrias de bobinas serão apresentadas para simulações visando a comparação com resultados analíticos e experimentais.

## <span id="page-34-2"></span>3.7.1 Simulação de Parâmetros de Uma Bobina Quadrada

Utilizando as ferramentas de desenho do ANSYS Q3D e MAXWELL foram desenhadas bobinas quadradas, de forma a ter maior aproveitamento da area placa pelas espiras. Foram ´ simuladas diferentes espessuras *t* (*thickness*) do cobre das espiras, largura w (*widht*), variação do espaçamento entre as espiras (*pitch*) e a variação da frequência. Estes parâmetros foram variados para se obter um modelo de mais próximo do ótimo, além de se obter um valor de maior de indutância  $L$  pela área total da bobina. O comprimento de um lado da bobina foi de 96 mm, com a espessura de cobre de *t* = 100 µm valores semelhantes aos utilizados pelo autor.

Na Figura [10](#page-34-0) é possível visualizar o modelo de bobina proposto para realização deste trabalho. Na próxima secção será demonstrado a influência dos parâmetros da largura  $w$  da espira e da distância entre as espiras *pitch* sob frequências de trabalho de 10 kHz a 300 kHz.

<span id="page-34-0"></span>Figura 10 – Geometria de Bobina a ser parametrizada. (a) Comprimento, *pitch*. (b) Corte em uma espira, representando w e t.

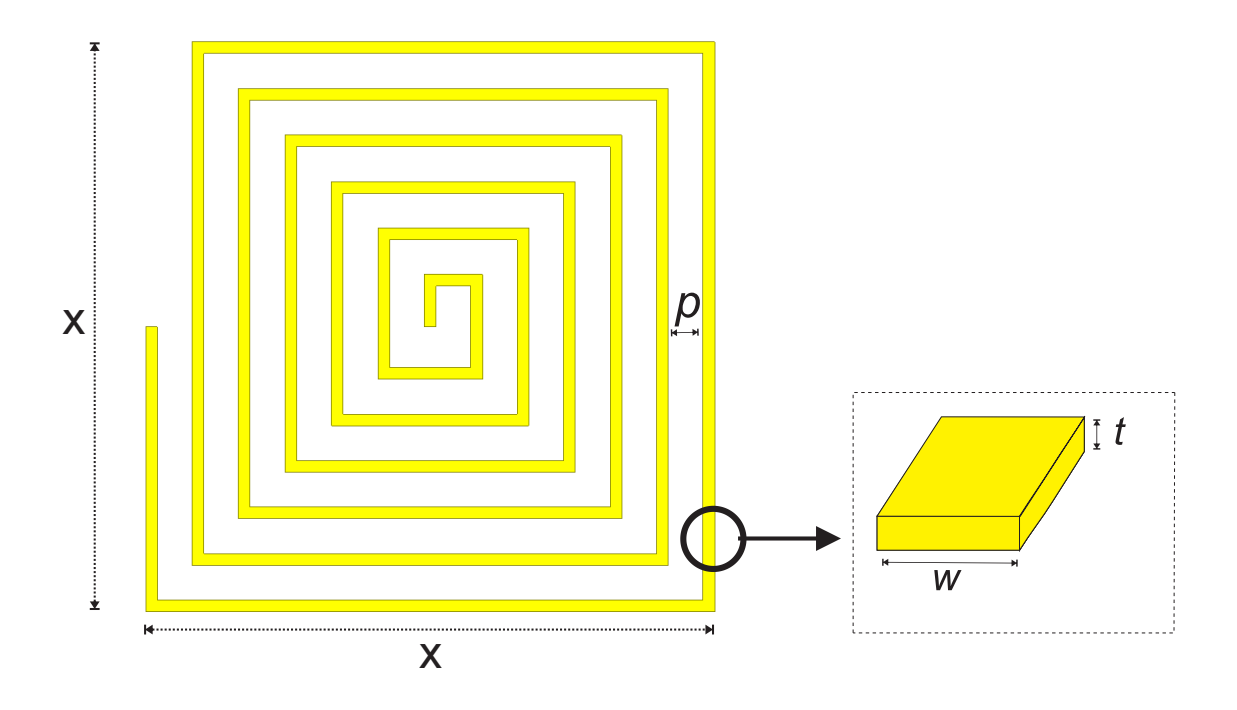

Fonte: Autor.

## <span id="page-35-3"></span><span id="page-35-2"></span>3.8 O Aumento da Indutância e sua Relação de Parâmetros

As frequências de trabalho utilizadas para determinação dos parâmetros ó timos foram de 10 kHz, 100 kHz, 200 kHz e 300 kHz. Estes valores foram baseados nas frequencias utilizadas ˆ no padrao˜ *Qi-Standard* da *WPC - Wireless Power Consortium* [\(Sample; Meyer; Smith,](#page-57-13) [2011\)](#page-57-13), os valores deste padrão variam de 100 a 205 kHz.

A Tabela [4](#page-35-0) mostra os valores utilizados para determinação da bobina ótima. Para parametrização foram utilizadas a variação da largura  $w = 0.5$  mm,  $w = 1$  mm e w = 1,5 mm para uma frequência de 10 kHz.

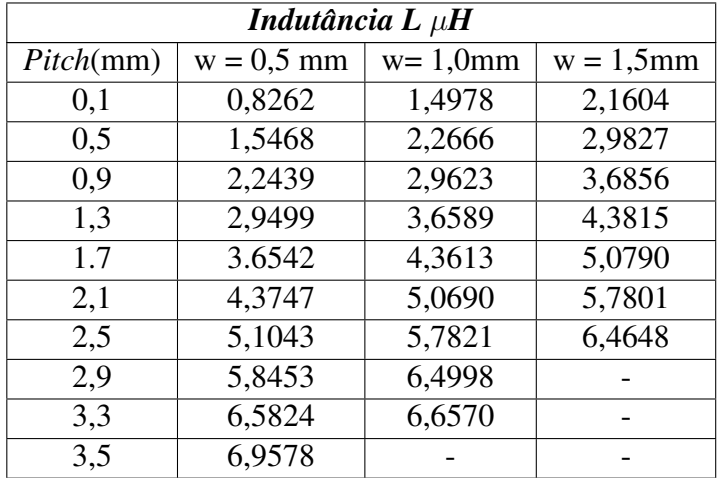

<span id="page-35-0"></span>Tabela 4 – Indutância para frequências de 10 kHz

Fonte: Autor.

A Tabela [5](#page-35-1) mostra os valores utilizados para determinação da bobina ótima. Para parametrização foram utilizadas a variação do *pitch*, p = 0,5 mm, p = 1 mm, p = 1,5 mm para uma frequência de 100 kHz.

<span id="page-35-1"></span>Tabela  $5$  – Indutância para frequências de 100 kHz

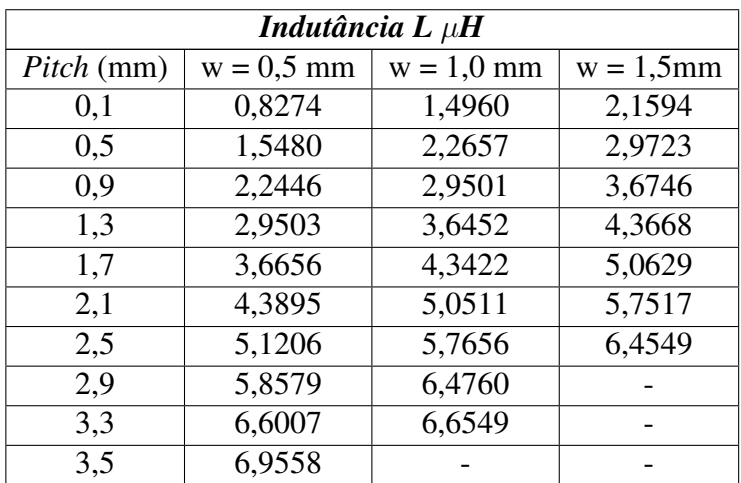

A Tabela [6](#page-36-0) mostra os valores utilizados para determinação da bobina ótima. Para parametrização foram utilizadas a variação do *pitch*, p = 0,5 mm, p = 1 mm, p = 1,5 mm para uma frequência de 200 kHz.

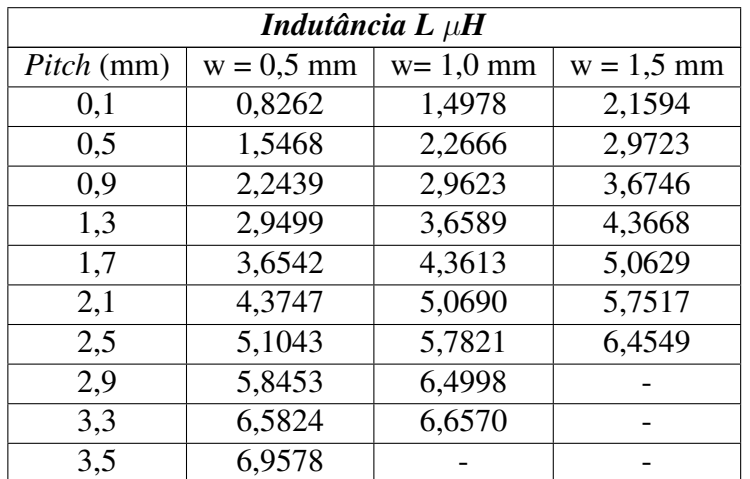

<span id="page-36-0"></span>Tabela  $6$  – Indutância para frequências de 200 kHz

Fonte: Autor.

A Tabela [7](#page-36-1) mostra os valores utilizados para determinação da bobina ótima. Para parametrização foram utilizadas a variação do *pitch* p = 0,5 mm, p = 1 mm, p = 1,5 mm para uma frequência de 300 kHz.

Nos valores de indutâncias obtidos, pode-se observar a pequena variação das indutâncias da Tabela [7](#page-36-1) em relação às tabelas anteriores, as Tabelas [6,](#page-36-0) [5](#page-35-1) e [4,](#page-35-0) a variação da indutância é mais perceptível para o  $w = 0.5$  mm.

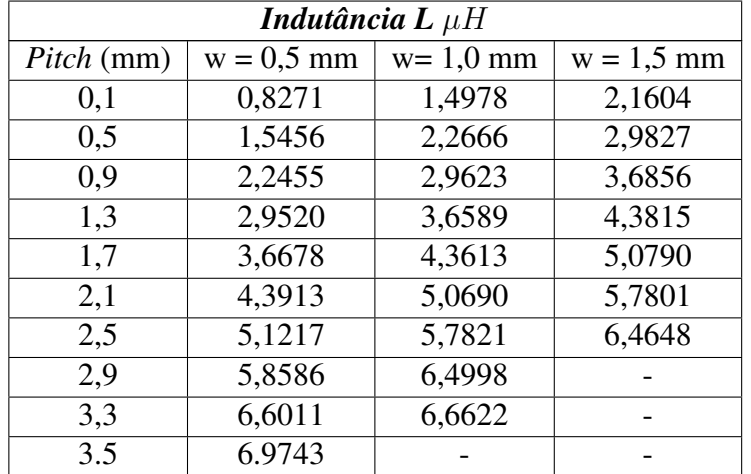

<span id="page-36-1"></span>Tabela 7 – Indutâncias para frequência 300 kHz

Fonte: Autor.

Nas simulações, para cada valor de largura w foram variadas as distâncias entre as espiras, o *pitch*. Os valores das indutâncias encontradas e os seus parâmetros correspondentes <span id="page-37-1"></span>estão nas Tabelas [4,](#page-35-0) [5,](#page-35-1) [6](#page-36-0) e [7.](#page-36-1) Utilizando os valores das tabelas foram elaboradas figuras para melhor visualização do aproveitamento da área de bobina do modelo proposto a partir da diminuição da largura w das espiras e o aumento do pitch, p do modelo.

Na Figura [11](#page-37-0) foi considerada uma frequência baixa, no valor de 10 kHz. Nesta figura, pode-se observar que a largura w = 0.5 mm possui uma reta com maior quantidade de pontos, melhor distribuídos ao longo da reta e que proporciona uma indutância maior da bobina. A quantidade de espiras para todas as bobinas foi de  $N = 12$ , mas apesar das com espiras de largura w maior ocuparem mais espaço com o cobre, as espiras mais finas apresentam uma melhor eficiência no uso da área da bobina, diminuindo as perdas por efeito proximidade e ocasionando uma maior indutância.

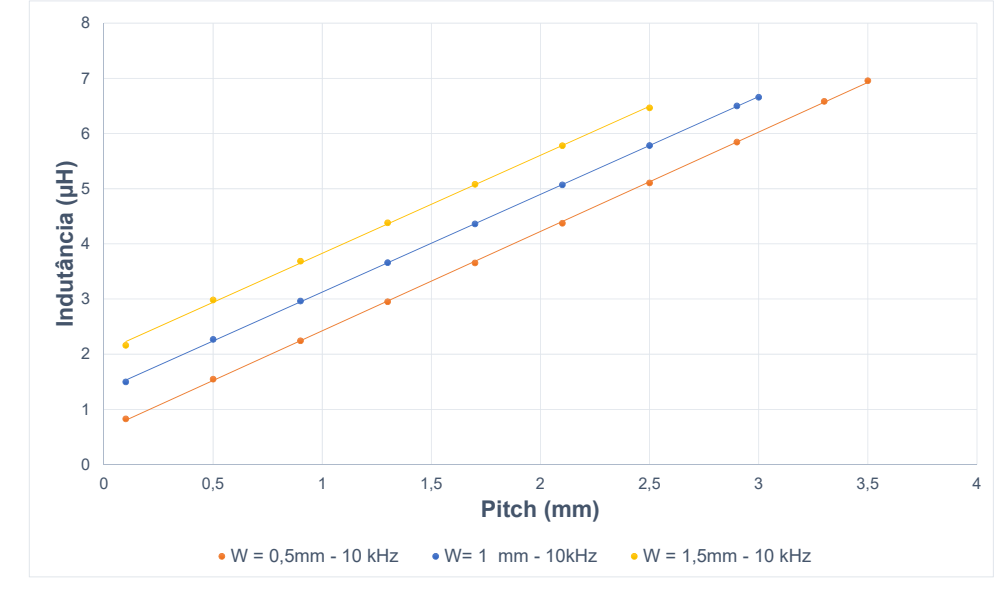

<span id="page-37-0"></span>Figura 11 – Indutância por distância entre espiras, sob frequência de 10 kHz.

Fonte: Autor.

As bobinas com espira largura menor, possibilitam a utilização de um *pitch* maior, mantendo assim o tamanho da bobina modelado, entretanto, a com espira de maior largura w, precisará de mais área da bobina para ter o mesmo *pitch* da anterior.

Na Figura [12,](#page-38-0) em uma simulação na frequência de 100 kHz, valor que está de acordo com o *WPC - Wireless Power Consortiun* [\(Sample; Meyer; Smith,](#page-57-13) [2011\)](#page-57-13), pode-se observar que apesar da frequência ter aumentado, não ocasionou mudanças na ordem das retas, a reta para relação de W =  $0.5$  mm pelo *pitch*, continua obtendo maiores resultados de indutância no maior *pitch*, p. Para a melhor visualização da influência das frequências sobre as bobinas é preciso observar as tabelas [4,](#page-35-0) [5,](#page-35-1) [6](#page-36-0) e [7.](#page-36-1)

Observando a Figura [13,](#page-38-1) sob a frequência de 200 kHz, valor que está dentro faixa de operação recomendado pelo padrão Qi-Standard [\(Sample; Meyer; Smith,](#page-57-13) [2011\)](#page-57-13), pode-se visualizar que o comportamento da reta das indutância pela variação do *pitch* é semelhante em relação ao que foi constatado anteriormente na Figura [12](#page-38-0) e [13.](#page-38-1)

Posteriormente, na Figura [14,](#page-39-0) a simulação ocorreu sob uma frequência de 300 kHz, visto que em muitas literaturas as frequências de trabalho estão na casa do MHz, pois em frequências mais altas o ganho de eficiência é maior ([Kim et al.,](#page-57-7) [2016\)](#page-57-7), [\(Tang; S.Hui,](#page-58-2) [2000\)](#page-58-2), [\(Sample; Meyer;](#page-57-13) [Smith,](#page-57-13) [2011\)](#page-57-13).

Na Figura [15,](#page-39-1) pode-se observar que a indutância para  $w = 0.5$  mm não possui variação significativa para esta faixa de frequências estabelecida. Assim, pode-se confirmar que a faixa

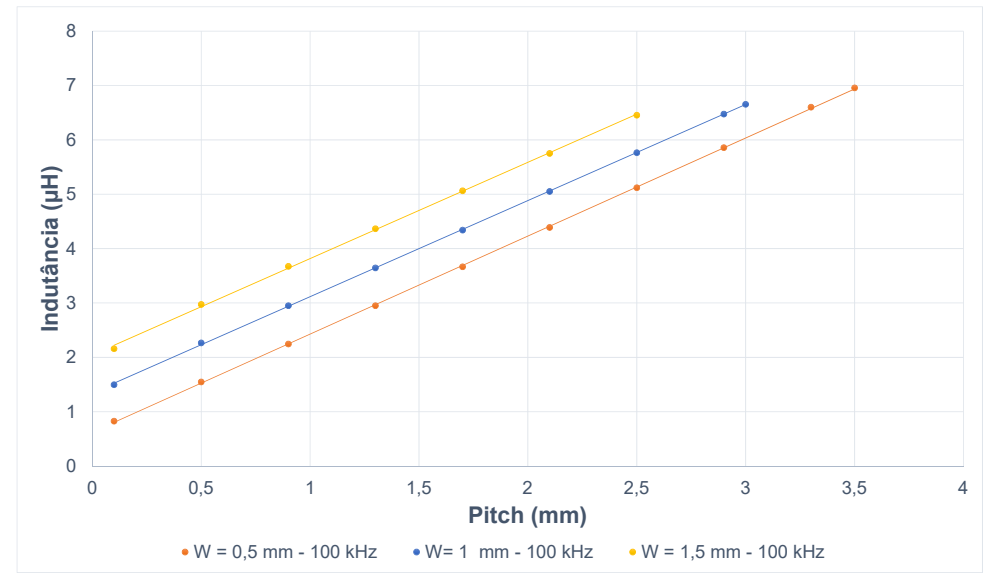

<span id="page-38-0"></span>Figura 12 – Indutância por distância entre espiras, sob frequência de 100 kHz.

Fonte: Autor.

<span id="page-38-1"></span>Figura 13 – Indutância por distância entre espiras, sob frequência de 200 kHz.

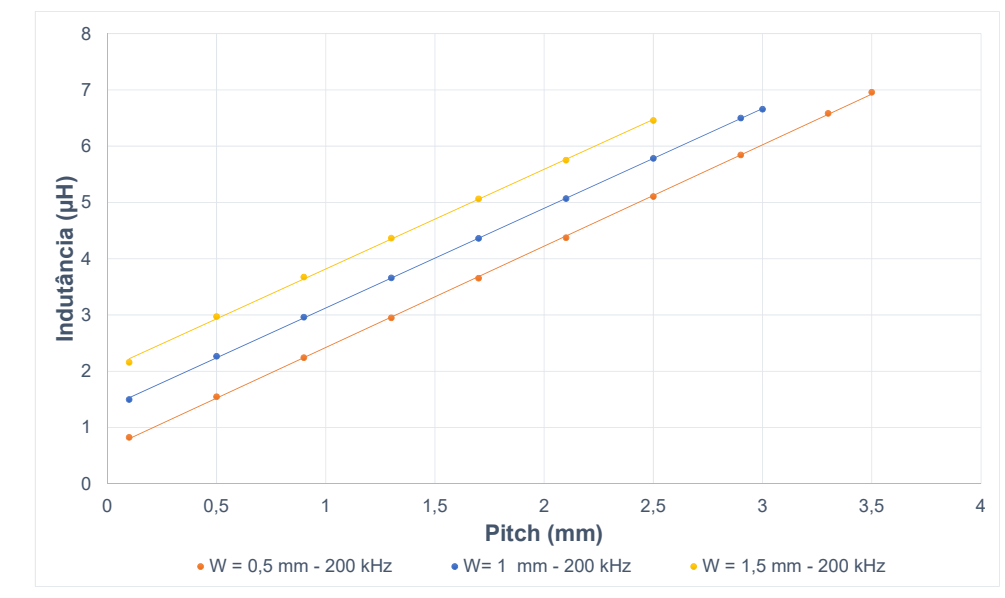

Fonte: Autor.

de frequência de 10 a 300 kHz não ocasiona a diminuição da indutância da bobina por efeito pelicular, o que eventualmente aumentaria a resistência da bobina, e consequentemente as perdas seriam maiores.

#### <span id="page-38-2"></span>3.9 Acoplamento Para Diferentes Relações de Tamanhos Entre Tx e Rx

Utilizando o *software* Ansys Q3D foram simuladas diferentes tamanhos de bobinas, tendo como objetivo mostrar a melhor relação de tamanhos entre Tx e Rx. Para obter a indutâncias mútuas do par de bobinas, foi realizada a variação da distância de separação entre as bobinas.

Os valores das distâncias variaram de d = 2 mm até 500 mm. A frequência de trabalho

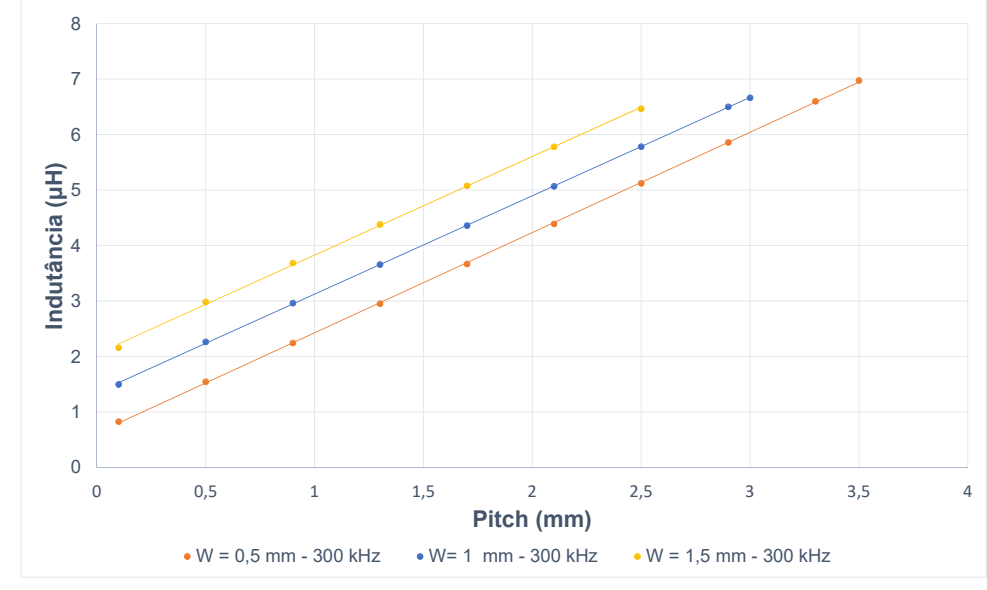

<span id="page-39-0"></span>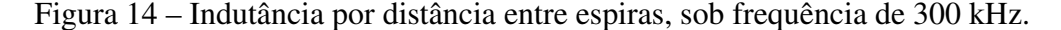

Fonte: Autor.

<span id="page-39-1"></span>Figura 15 – A Estabilidade da Indutância Sob Frequências de 10 kHz a 100 kHz.

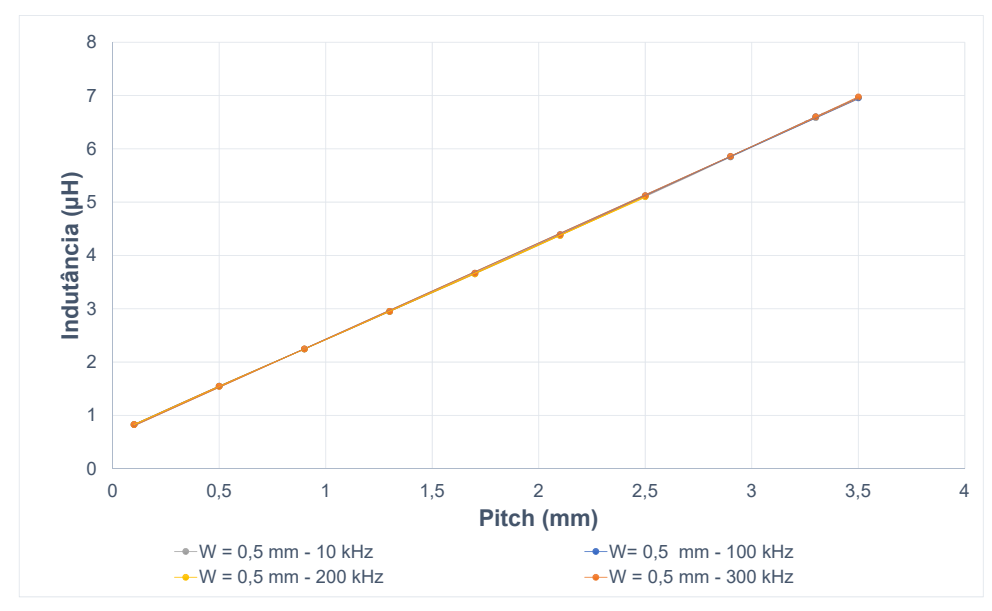

Fonte: Autor.

utilizada foi de 100 kHz e 300 kHz, porém não foi constado valores significativos de aumento de acoplamento para esta última frequência.

A Figura [16](#page-40-0) ilustra o acoplamento magnético entre diferentes pares de bobinas, cujo tamanho da bobina transmissora, Tx tem o dobro da receptora, Rx.

Já a Figura [17](#page-40-1) mostra os diferentes coeficientes de acoplamento em relação a distância, num modelo, cuja bobina transmissora, Tx, tem o comprimento três vezes maior que o da bobina receptora, Rx.

Como pode ser observado nas figuras [16](#page-40-0) e [17,](#page-40-1) o maior coeficiente de acoplamento obtido foi o das bobinas, cujo a diferença de tamanho entre as Tx e Rx é menor, nesse caso, a Figura [16.](#page-40-0)

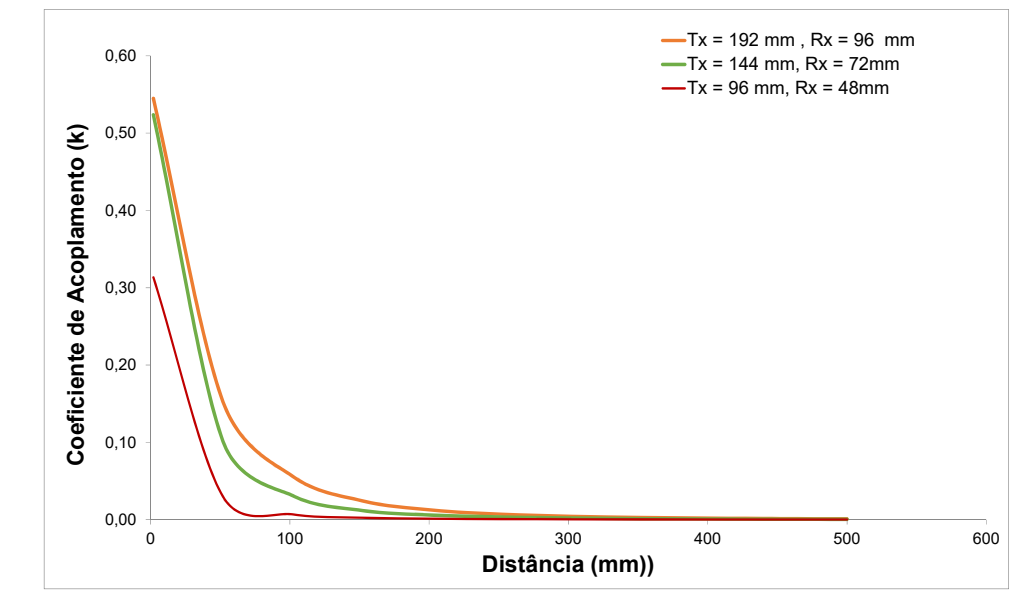

<span id="page-40-0"></span>Figura 16 – Coeficiente de Acoplamento em relação distância entre Tx e Rx.

Fonte: Autor.

<span id="page-40-1"></span>Figura 17 – Coeficiente de Acoplamento em relação distância entre Tx e Rx.

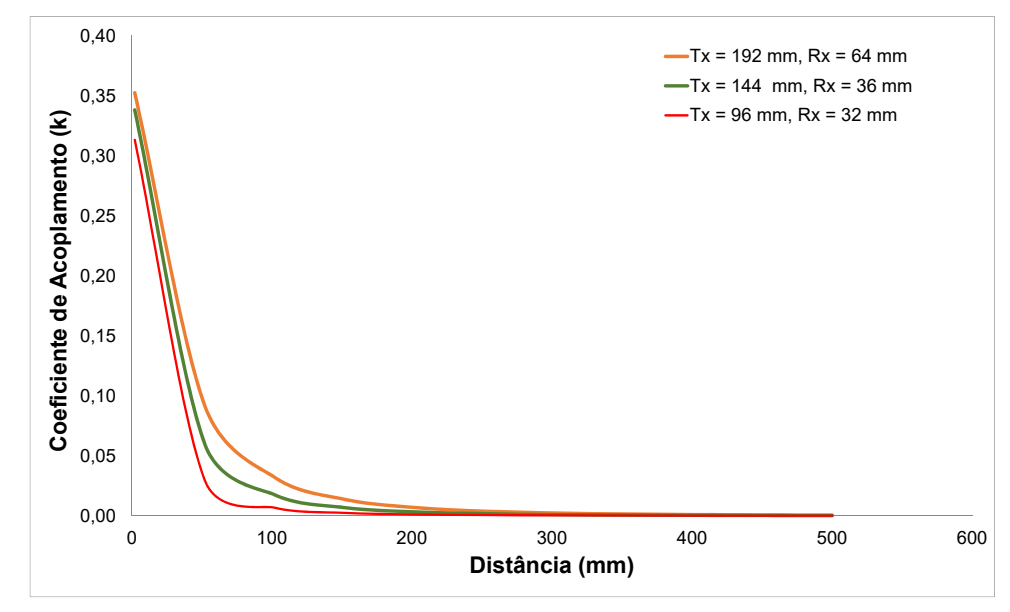

Fonte: Autor.

Dando prosseguimento às demonstrações de acoplamento, a Figura [18](#page-41-0) mostra a relação de tamanhos com melhor acoplamento. A diferença tamanho/largura entre as bobinas Tx e Rx não é tão grande, essa diferença de lador é de 16 mm de comprimento, onde Tx é maior que Rx. Desta forma, mostra-se que a relação de tamanhos entre Tx e Rx não pode ser tão discrepante, pois a indutância mútua entre as duas bobinas é menor que o valor da indutância de Rx, nesse caso a menor bobina. Voltando na Equação ([2.15\)](#page-21-6), pode-se corroborar o fato supracitado.

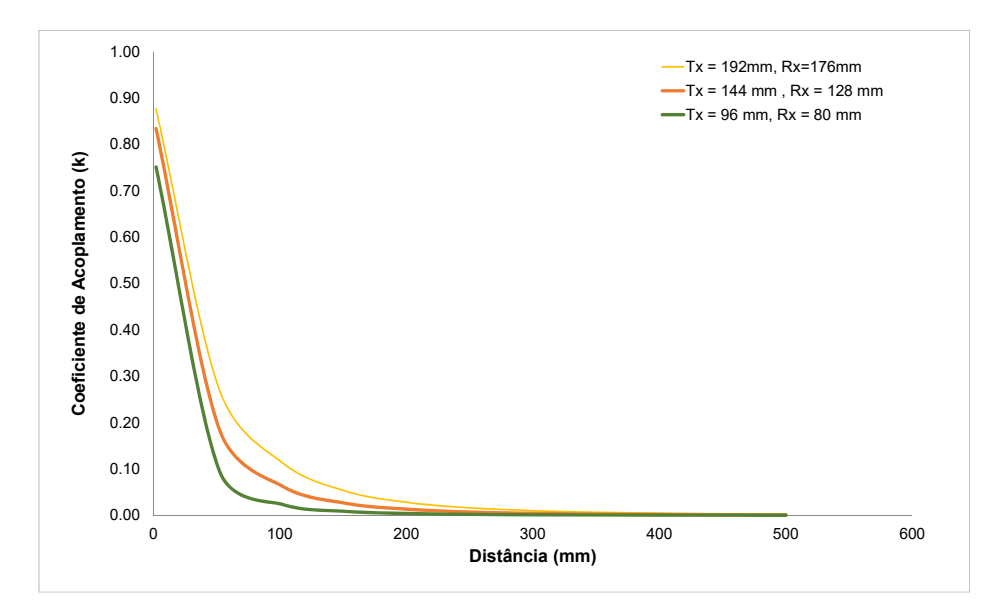

<span id="page-41-0"></span>Figura 18 – Coeficiente de Acoplamento em relação distância entre Tx e Rx.

Fonte: Autor.

## <span id="page-41-2"></span>3.9.1 Fator de Qualidade

A Figura [19,](#page-41-1) nos mostra o Fator de Qualidade Q das bobinas Tx e Rx. Os valores obtidos a partir de uma bateria de simulações no ANSYS Q3D, onde Tx e Rx formam um sistema de transmissão de energia e estão separados por uma distância  $d = 500$  mm, a simulação foi realizada para valores de frequência na faixa 100 kHz até 13,56 MHz. Conforme pode ser observado, as curvas da figura oscilaram para determinados valores de frequência, o fato se deve ao aumento da resistência e diminuição da indutância das bobinas por causa do Efeito Pelicular ou *Skin*, o que em frequência muito elevadas aumenta significativamente a resistência, aumentando as perdas.

<span id="page-41-1"></span>Figura 19 – Fator de Qualidade de Tx = 192 mm x 192 mm e Rx = 176 mm x 176 mm.

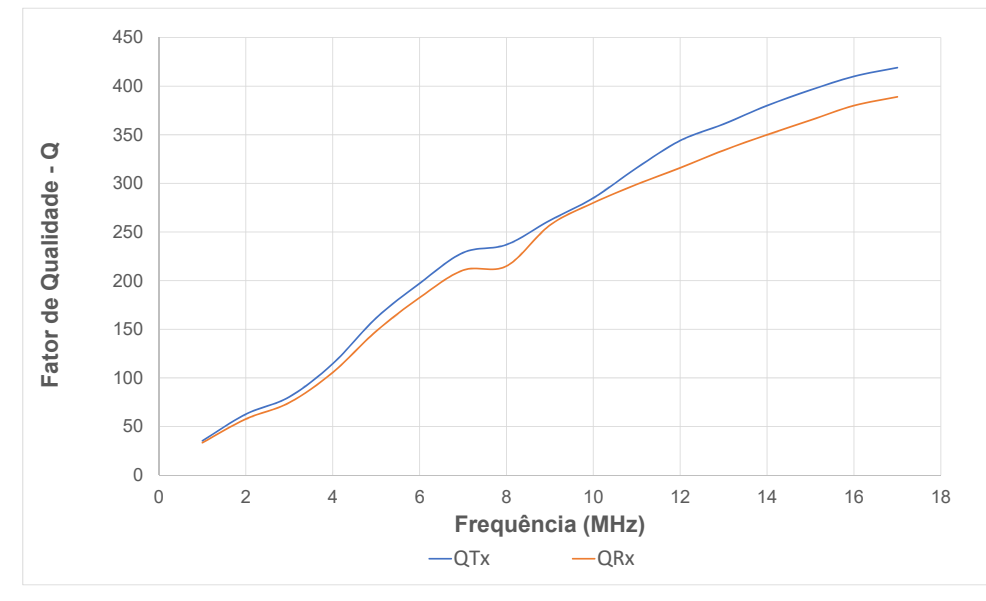

Fonte: Autor.

#### <span id="page-42-1"></span>3.9.2 Eficiência do Link

Nesta bateria de simulações foram utilizadas frequências de trabalho de 100 kHz até 13,56 MHz. Os resultados obtidos foram utilizados para o cálculo da eficiência da transferência de potência entre o par de bobinas Tx e Rx. Utilizando a equação  $(2.19)$  $(2.19)$ , obteve-se a seguinte representação gráfica ilustrada na Figura ([20\)](#page-42-0).

<span id="page-42-0"></span>Figura  $20$  – Eficiência do Link entre Tx e Rx.

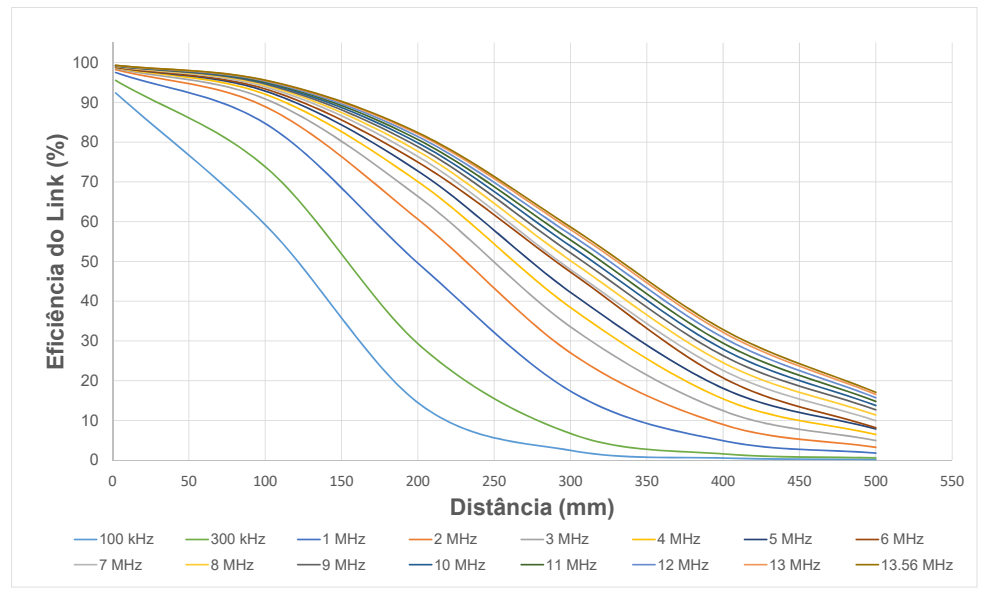

Fonte: Autor.

Observando a Figura [20,](#page-42-0) nota-se que a eficiência aumenta conforme as frequências são mais elevadas. Apesar de que em valores mais elevados de frequência a indutância diminui e a resistência aumenta, a eficiência da transferência de energia melhora, principalmente para distância maiores entre Tx e Rx. Desta forma, é importante conhecer as características das bobina para se trabalhar com a frequência que se deseja. Cabe ressaltar que em um circuito a RLC, a eficiência da link de transmissão não vai aumentar infinitamente, pois à medida que a frequência aumenta, elevando o fator de qualidade, a resistência tende a aumentar, gerando muitas perdas.

## <span id="page-43-4"></span><span id="page-43-2"></span>4 Resultados

## <span id="page-43-3"></span>4.1 Resultados de Simulação

Esta seção é dedicada à demonstração dos resultados das simulações realizadas utilizando o software Ansys Q3D e Maxwell. Nestas simulações foram utilizadas as seguintes topologias de bobinas, circular e quadrada. Foram simulados um par de bobinas circulares, bobinas quadradas e hexagonais. Foi realizado o acoplamento dos pares de bobinas de modo que se pudesse simular diferentes distâncias entre as bobinas e deslocamento/desalinhamento das bobinas.

A Tabela [9](#page-47-1) fornece os valores das indutâncias obtidas durante o processo de simulação, experimentação e cálculo analítico, bem como o erro percentual entre os valores encontrados uti-lizado cada uma das análises. Tais especificações foram retiradas a partir de ([MOTA,](#page-57-9) [2016\)](#page-57-9), onde um modelo de bobina circular é testado via simulação, fabricado e aplicado para carregamento de baterias. Já as outras topologias, quadrada/retangular e hexagonal servirão de parâmetros comparativos entre as topologias.

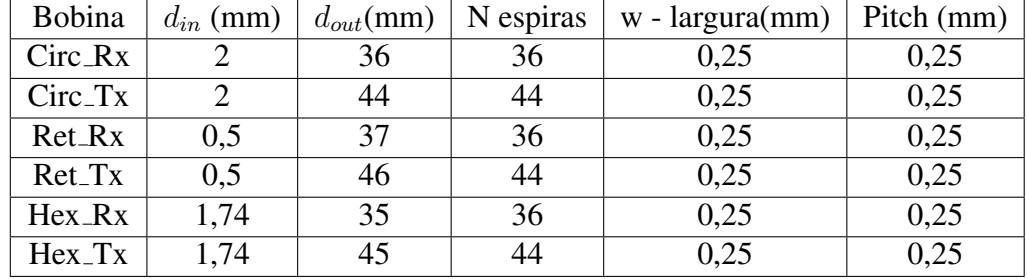

<span id="page-43-1"></span>Tabela 8 – Características de Projeto das Bobinas.

Fonte: Autor.

<span id="page-43-0"></span>Figura 21 – Par de Bobinas Circulares - Simulação.

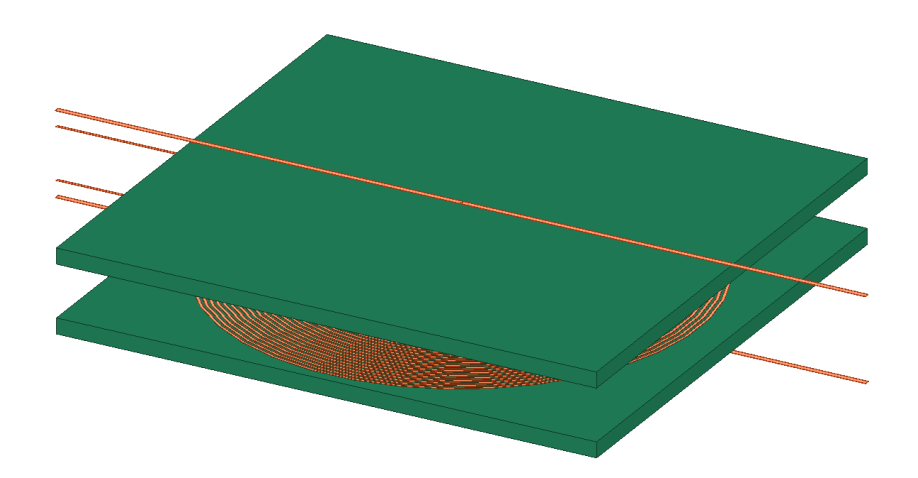

Fonte: Autor.

Após desenho das bobinas em software, foi realizadas as seguintes simulações, onde inicialmente, foi simuladas a interação entre o par de bobinas quadradas. Variando a distância de  $d = 5mm$  até  $d = 20mm$  para situações onde o deslocamento da bobina Rx - Receptora de deslocava em relação ao centro da bobina, na posição 0 cm de Tx, crescendo em passos de  $1, 1cm$  até  $4, 4cm$ . As especificações

Para o modelo Quadrado, Circular e Hexagonal foi obtido os seguintes resultados para as bobinas retangulares Tx e Rx, conforme mostra as Figuras [22a,](#page-44-1) [22b,](#page-44-2) [22f,](#page-44-3) [22e,](#page-44-4) [22c](#page-44-5) e [22d,](#page-44-6) onde pode ser observado o aumento da indutância individual de Tx e Rx à medida que ocorre um distanciamento maior entre as bobinas, enquanto a desalinhamento quase não afeta a indutância das bobinas.

<span id="page-44-6"></span><span id="page-44-5"></span><span id="page-44-1"></span>(a) Quadrada Tx 5 10 15 20 Distância (mm)  $28\frac{L}{5}$ 30 32 Indutância ( $\mu$ H)<br>32<br>30<br>30 36 Posição 0 Posição 1 Posição 2 Posição 3 Posição 4 (b) Quadrada Rx 5 10 15 20 Distância (mm)  $17^{L}_{5}$ 18 19 20 Indutância  $(\mu H)$ Posição 0 Posição 1 Posição 2 Posição 3 Posição 4 (c) Hexagonal Tx 5 10 15 20 Distância (mm) 28 30 32 34 36 <sub>Г</sub> Coeficiente de Acoplamento (k)<br>Nationale co Posição 0 Posição 1 Posição 2 Posição 3 Posição 4 (d) Hexagonal Rx 5 10 15 20 Distância (mm)  $17<sup>L</sup>$ 18 19  $20<sub>5</sub>$ Coeficiente de Acoplamento (k) Posição 0 Posição 1 Posição 2 Posição 3 Posição 4 (e) Circular Tx 5 10 15 20 Distância (mm) 28 30 Indutância  $(\mu$ H)<br> $\frac{32}{10}$ 34 Posição 0 Posição 1 Posição 2 Posição 3 Posição 4 (f) Circular Rx 5 10 15 20 Distância (mm) 17 17.5 18 18.5 19 Indutância  $(\mu H)$ Posição 0 Posição 1 Posição 2 Posição 3 Posição 4 Fonte: Autor (2023).

<span id="page-44-2"></span><span id="page-44-0"></span>Figura 22 – Indutância das Bobinas.

<span id="page-44-4"></span><span id="page-44-3"></span>Analisando agora o fator acoplamento das bobinas, pode-se notar, como mostrado na Figura [23a](#page-45-2) e [23b,](#page-45-3) a diminuição do coeficiente de acoplamento das bobinas à medida que o ocorre a variação da distância entre as bobinas, tendo um maior resultado de coeficiente de acoplamento entre bobinas, a distância de 5 mm na posição 0, ou seja, sem desalinhamento.

A indutância mútua entre as bobinas pode ser observada na Figura [24a](#page-45-4) e [24b,](#page-45-5) neste caso é observado o decaimento da indutância mútua com a variação da distância das bobinas e o

<span id="page-45-3"></span><span id="page-45-2"></span>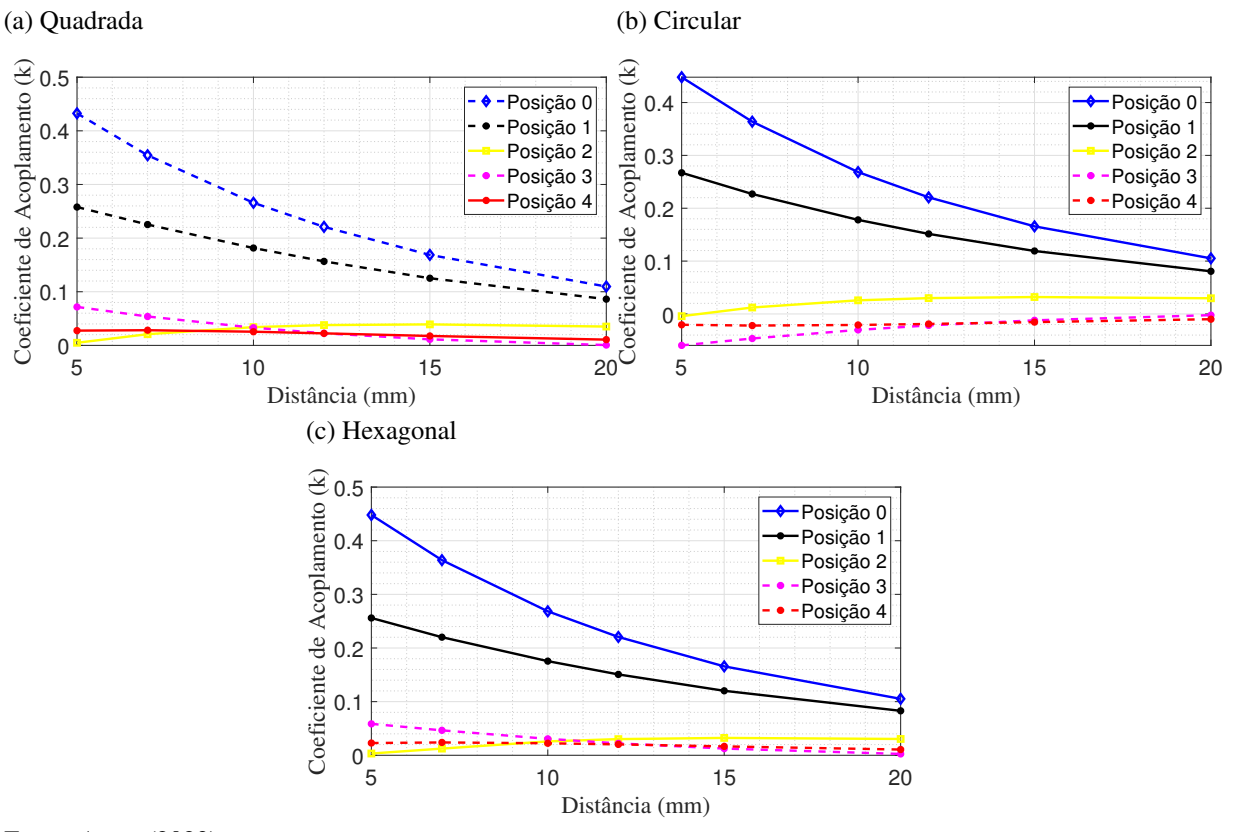

<span id="page-45-0"></span>Figura 23 – Coeficiente de Acoplamento entre Tx e Rx.

Fonte: Autor (2023).

<span id="page-45-5"></span><span id="page-45-1"></span>Figura 24 – Indutância Mútua entre Bobinas Tx e Rx.

<span id="page-45-4"></span>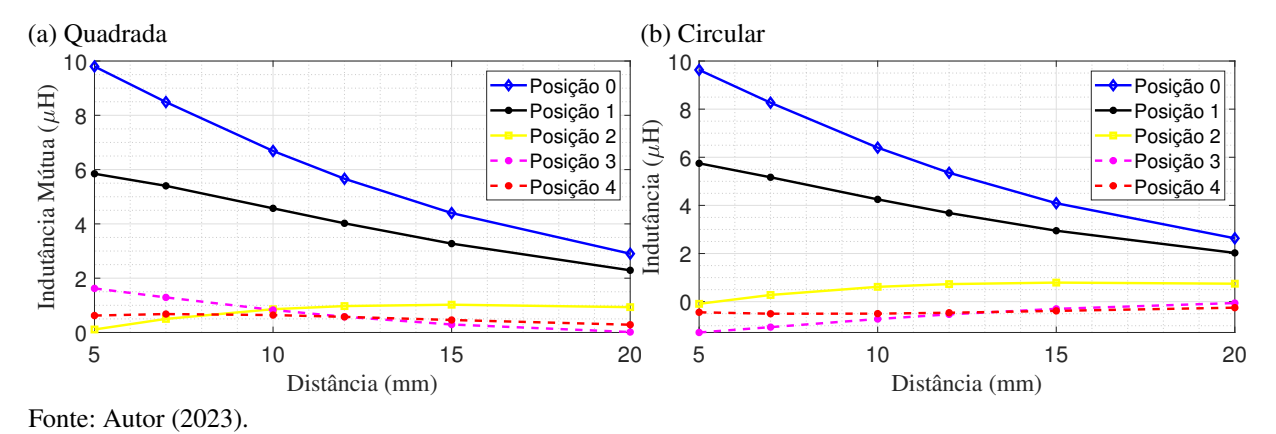

desalinhamento.

A seguinte seção é destinada demonstração dos resultados experimentais ou práticos obtidos por meio da experimentação dos protótipos em laboratório.

Após desenho e simulação das topologias das bobinas, utilizando o ANSYS Q3D, foi prototificado os modelos de bobinas circulares, quadrados e hexagonais transmissoras e receptoras conforme as Figuras [25a,](#page-46-3) [25b,](#page-46-4) [25c.](#page-46-5)

<span id="page-46-5"></span><span id="page-46-4"></span><span id="page-46-3"></span>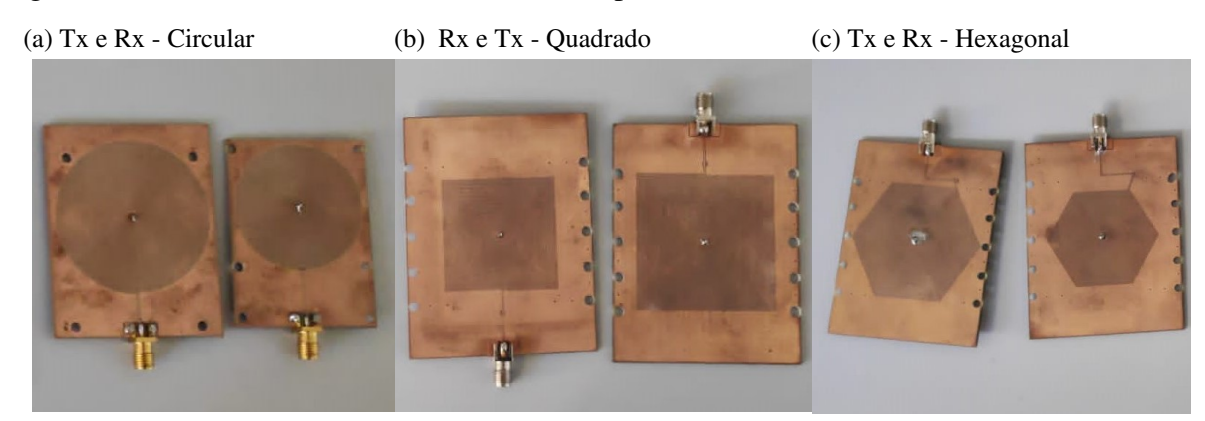

<span id="page-46-0"></span>Figura 25 – Geometrias de Bobinas Planares Experimentadas.

Fonte: Autor.

#### <span id="page-46-1"></span>4.2 Experimentos Bobinas Individuais.

As medições experimentais foram realizadas, utilizando os pares de bobinas  $(Tx, Rx)$ de cada uma das geometrias estudadas (quadrada, circular e hexagonal). Utilizando o Analisador de Redes ENA5160B na função de reflexão de sinal, onde os parâmetros (S11, S21, S12 e S22) das bobinas foram medidos. Para estas medições, foram utilizadas diferentes distâncias entre as bobinas Tx e Rx, onde os valores foram de 6 mm, 8 mm, 10 mm, 12 mm, 15 mm e 20 mm, com os centros dos pares de bobinas perfeitamente acoplados (posição 0) e outras quatros posições (posição 1, posição 2, posição 3, posição 4) com desalinhamento das bobinas. A mudança de cada posição corresponde a 1,1 cm, sendo que a posição 4 apresenta quase o desalinhamento total das bobinas, ou seja, onde os centros das bobinas no eixo horizontal variado estão distantes um do outro.

Inicialmente, as bobinas construídas foram experimentadas para levantamento de suas características por meio do Analisador de Rede Vetorial E5160B. Desta forma, o levantamento das características individuais se tornou mais preciso, pois não há a influência da outra bobina, utilizando também somente uma porta de conexão com o SMA do dispositivo para medição. Para estas medições foi definido uma frequência de até 1 MHz. Os resultados destas medições podem ser vistos na Figura [26a.](#page-47-4)

## <span id="page-46-2"></span>4.2.1 Indutâncias das Bobinas - Comparação.

Tendo como objetivo a validação do método dos resultados obtidos na simulação com o resultado experimental das bobinas, foi também realizado o cálculo analítico das geometrias das bobinas em estudo. Utilizou-se para o cálculo analítico métodos validados na literatura.

Como pode ser visto na Tabela [9,](#page-47-1) os valores de simulação com os valores obtidos por solução analítica possuem um erro pequeno, inferior a  $5\%$ . Já o erro percentual do resultado experimental comparado com o cálculo analítico e o de simulação possuem grande valor, principalmente em relação à geometria Circular.

Os resultados obtidos correspondem ao circuito equivalente das bobinas, pois nestas medições há fortemente o impacto do efeito capacitivo entre as bobinas e a contribuição individual de cada uma delas. Não foi possível a obtenção de cada parâmetro individual com a indutância, capacitância, visto que o resultado é correspondente ao circuito equivalente.

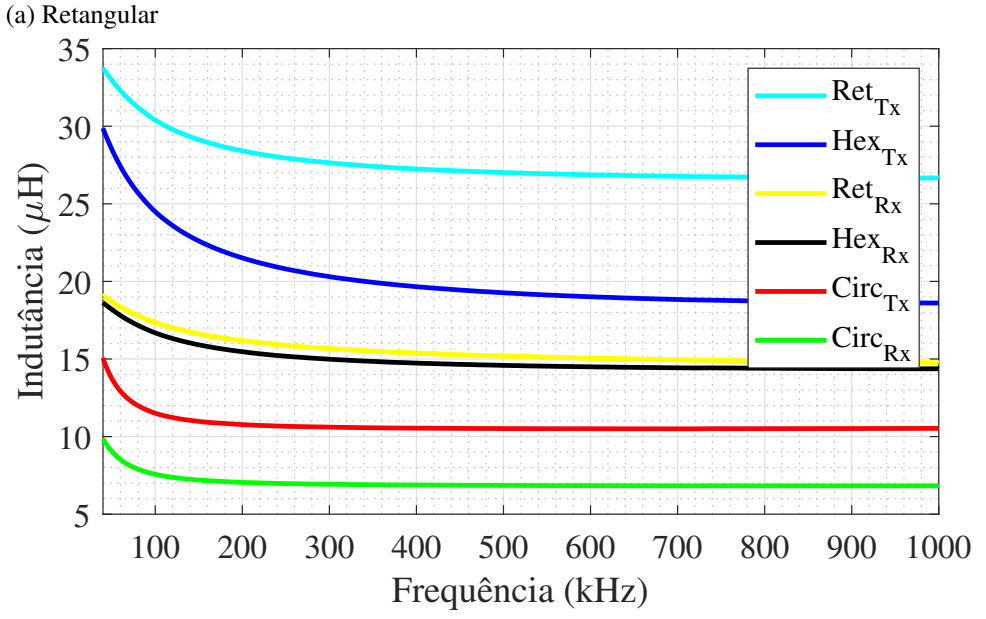

<span id="page-47-4"></span><span id="page-47-0"></span>Figura 26 – Medição Individual das Bobinas- Indutâncias.

Fonte: Autor.

|           | $100 \text{ kHz}$ |       |       |                                                                    |  |
|-----------|-------------------|-------|-------|--------------------------------------------------------------------|--|
|           |                   |       |       | Bobina   Calc. (uH)   Exp. (uH)   Sim. (uH)   E% Calc/Exp.   E% Si |  |
| $Circ_Rx$ | 19,45             | 10,01 | 18.99 | 48,07%                                                             |  |

<span id="page-47-1"></span>Tabela 9 – Indutâncias Individuais das Bobinas.

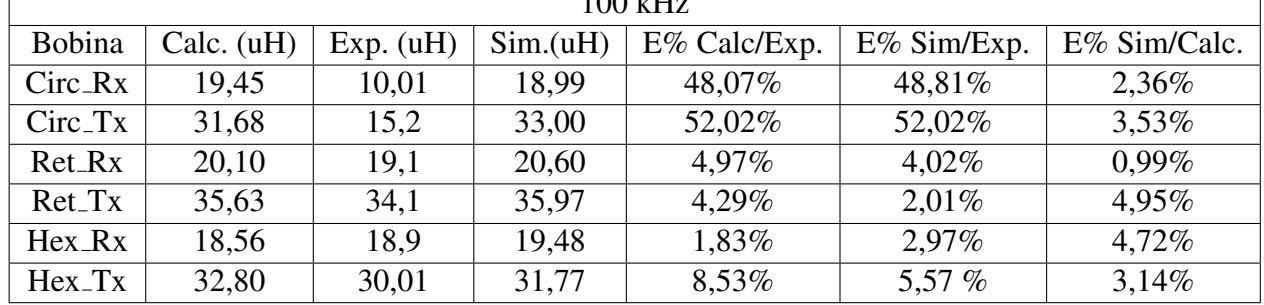

Fonte: Autor.

<span id="page-47-2"></span>Tabela 10 – Capacitâncias Individuais das Bobinas.

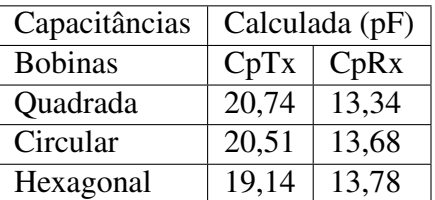

Fonte: Autor.

### <span id="page-47-3"></span>4.2.2 Capacitância Parasita

Com os resultados obtidos experimentalmente com as topologias das bobinas. Foi calculado o valor das capacitâncias parasitas através da da Equação [3.17.](#page-33-3) Os resultados destes cálculos para as bobinas estão disponíveis na Tabela [10.](#page-47-2)

## <span id="page-48-2"></span>4.2.3 Coeficiente de Acoplamento Experimental

Utilizando os dados da medições experimentais dos pares de bobinas hexagonais, circulares e quadradas. Obtemos os seguintes resultados com os coeficientes de acoplamento em relação à frequência. Para destacar os resultados obtidos, a faixa de frequência no gráfico foi limitada até 1MHz.

## <span id="page-48-3"></span>4.2.3.1 Variação das distâncias entre as Bobinas

Nas figuras [28,](#page-48-1) [29](#page-49-0) e [30,](#page-49-1) pode-se observar o coeficiente de acoplamento das bobinas na posição 0, ou seja, as bobinas Tx e Rx estão com seus centros alinhados, onde somente a distância entre elas estão sendo variadas de 6 mm até 20 mm.

<span id="page-48-0"></span>Figura 27 – Par de Bobinas - Experimento Variação da Distância entre Bobinas.

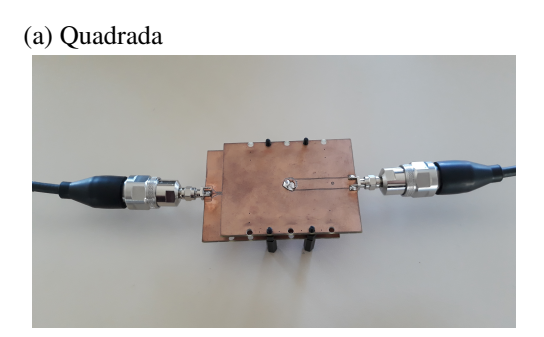

Fonte: Autor.

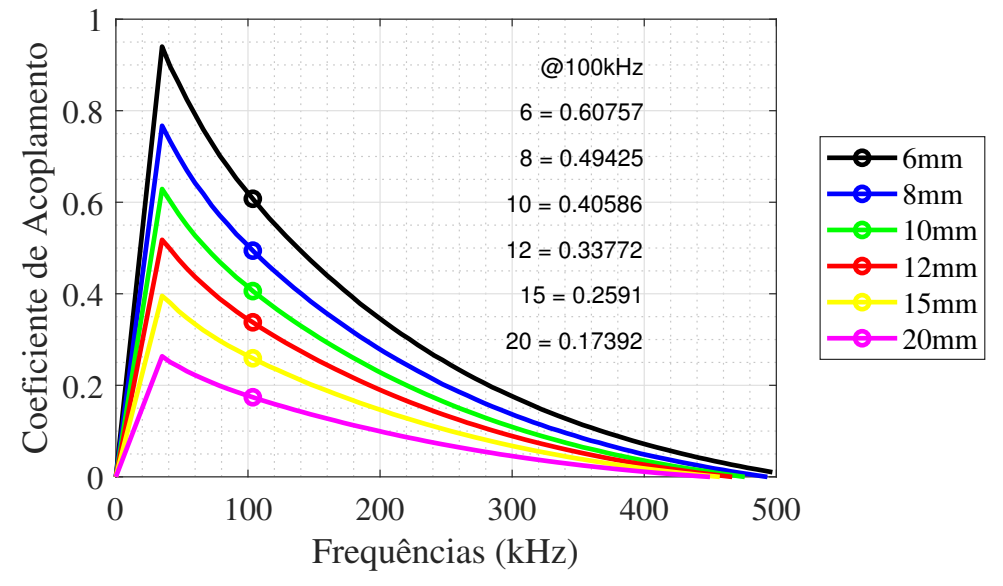

<span id="page-48-1"></span>Figura 28 – Coeficiente de Acoplamento Experimental - Quadrada

Fonte: Autor.

Comparando os resultados Figuras [28,](#page-48-1) [29](#page-49-0) e [30,](#page-49-1) pode-se observar que os resultados dos coeficiente de acoplamento das bobinas Quadradas e Hexagonais que as da geometrias Circular.

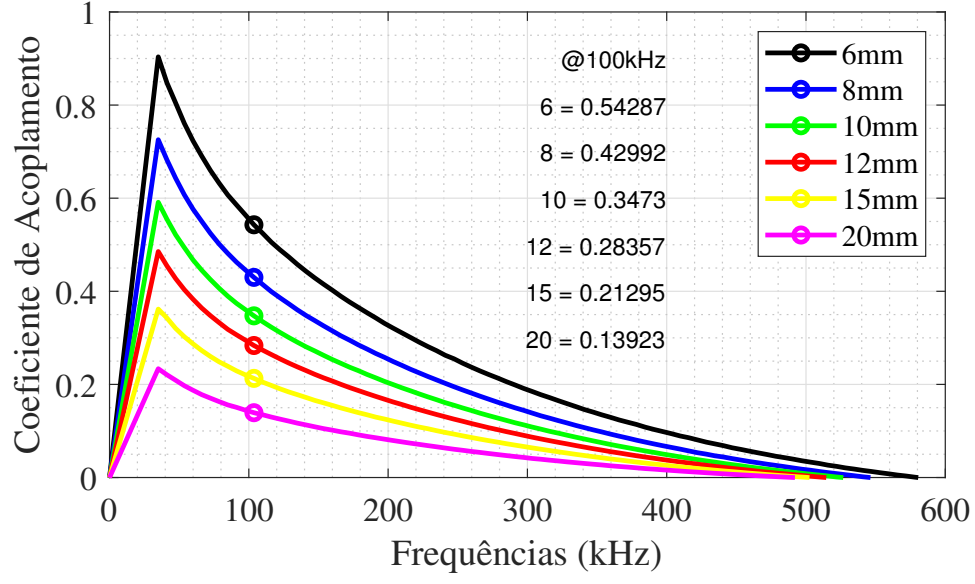

<span id="page-49-0"></span>Figura 29 – Coeficiente de Acoplamento Experimental - Hexagonal

Fonte: Autor.

<span id="page-49-1"></span>Figura 30 – Coeficiente de Acoplamento Experimental -Circular

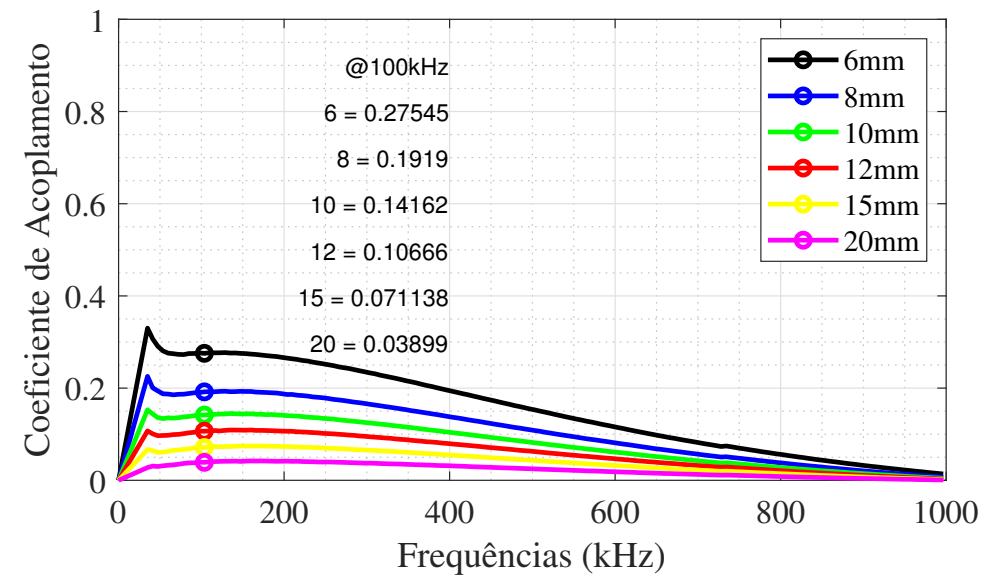

Fonte: Autor.

## <span id="page-49-2"></span>4.2.3.2 Desalinhamento - Variação das Posições.

Após considerar apenas a variação da distância entre Tx e Rx na posição 0, sem desalinhamento, foi realizado a variação das posições, considerando cada uma das distâncias (6 mm, 8 mm, 10 mm, 12 mm, 15 mm, 20 mm), obtendo desta forma, o coeficiente de acoplamento (k) para cada uma das posições de desalinhamento. As Figuras [31a,](#page-50-4) [31b](#page-50-5) são exemplos do passa a passo seguido no experimento pratico em que as bobinas tiveram seu centro desalinhado para ´ verificação do variação do coeficiente de acoplamento.

<span id="page-50-5"></span>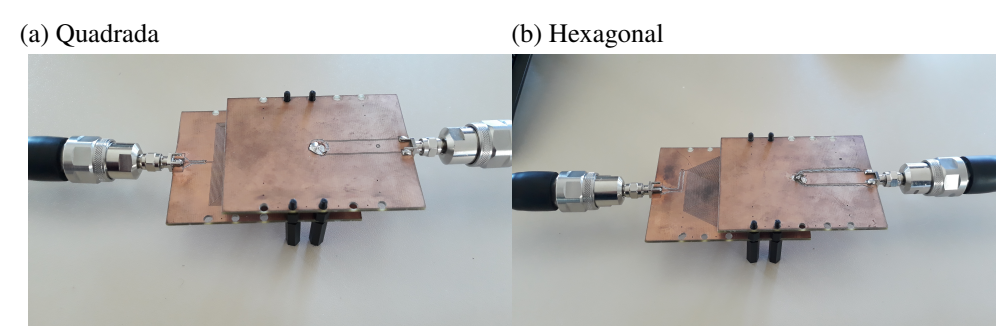

<span id="page-50-4"></span><span id="page-50-0"></span>Figura 31 – Desalinhamento - Variação das Posições.

Fonte: Autor.

.

#### <span id="page-50-1"></span>4.2.3.3 Desalinhamento - Geometria Quadrada

Nas Figuras [32a,](#page-51-2) [32b,](#page-51-3) [32c,](#page-51-4) [32d,](#page-51-5) [32e](#page-51-6) e [32f](#page-51-7) abaixo, temos os resultados dos coeficientes de acoplamento das bobinas Retangulares para as diferentes distancias, como indicado em cada ˆ gráfico, onde a Posição 0 representa o alinhamento dos centros, a Posição 1 está com 1,1 cm de desalinhamento dos centros das bobinas, a posição 2 está a 2,2 cm do centro de Tx, a posição 3 está 3,3 cm do centro de Tx, a posição 4 está 4,4 cm do centro de Tx.

Na Figura [32a](#page-51-2) é possível observar o decaimento do coeficiente de acoplamento em relação ao desalinhamento. Sendo que o maior valor do coeficiente k é justamente na posição 0, ou seja, onde os centros de Tx e Rx estão alinhados.

O procedimento anterior foi aplicado para distancias maiores entre Tx e Rx, como ˆ pode ser observado nas Figuras, [32c,](#page-51-4) [32d,](#page-51-5) [32e](#page-51-6) e [32f,](#page-51-7) o comportamento foi semelhante, porem´ nesses outros casos, nota-se a diminuição do coeficiente de acoplamento em relação às maiores  $dist\hat{a}$ ncias entre Tx e Rx.

## <span id="page-50-2"></span>4.2.3.4 Desalinhamento - Geometria Circular

Nas Figuras [33a,](#page-52-1) [33b,](#page-52-2) [33c,](#page-52-3) [33d,](#page-52-4) [33e](#page-52-5) e [33f](#page-52-6) abaixo, temos os resultados dos coeficientes de acoplamento das bobinas de geometria circular, cujo procedimento de medição e igual ao feito pra bobina quadrada, anteriormente analisada. Como poder observado, o coeficiente de acoplamento diminuiu a cada posição de desalinhamento. Outro fato, é que o coeficiente também diminuiu em relação ao aumento da distância entre as bobinas (transmissora - Tx e receptora -Rx).

## <span id="page-50-3"></span>4.2.3.5 Desalinhamento - Geometria Hexagonal

A mesma análise anteriormente realizada, foi também exposta nas Figuras [34a,](#page-53-1) [34b,](#page-53-2) [34c,](#page-53-3) [34d,](#page-53-4) [34e](#page-53-5) e [34f](#page-53-6) abaixo temos os resultados dos coeficientes de acoplamento das bobinas de geometria Hexagonal, cujo procedimento de medição é igual ao feito pra bobina quadrada e circular, anteriormente analisadas. Como ja era esperado, tendo em vista os resultados anteriores, ´ o coeficiente de acoplamento diminuiu a cada posição de desalinhamento. Para esta geometria, o coeficiente também diminuiu em relação ao aumento da distância entre as bobinas (transmissora - Tx e receptora - Rx).

<span id="page-51-5"></span><span id="page-51-4"></span><span id="page-51-2"></span>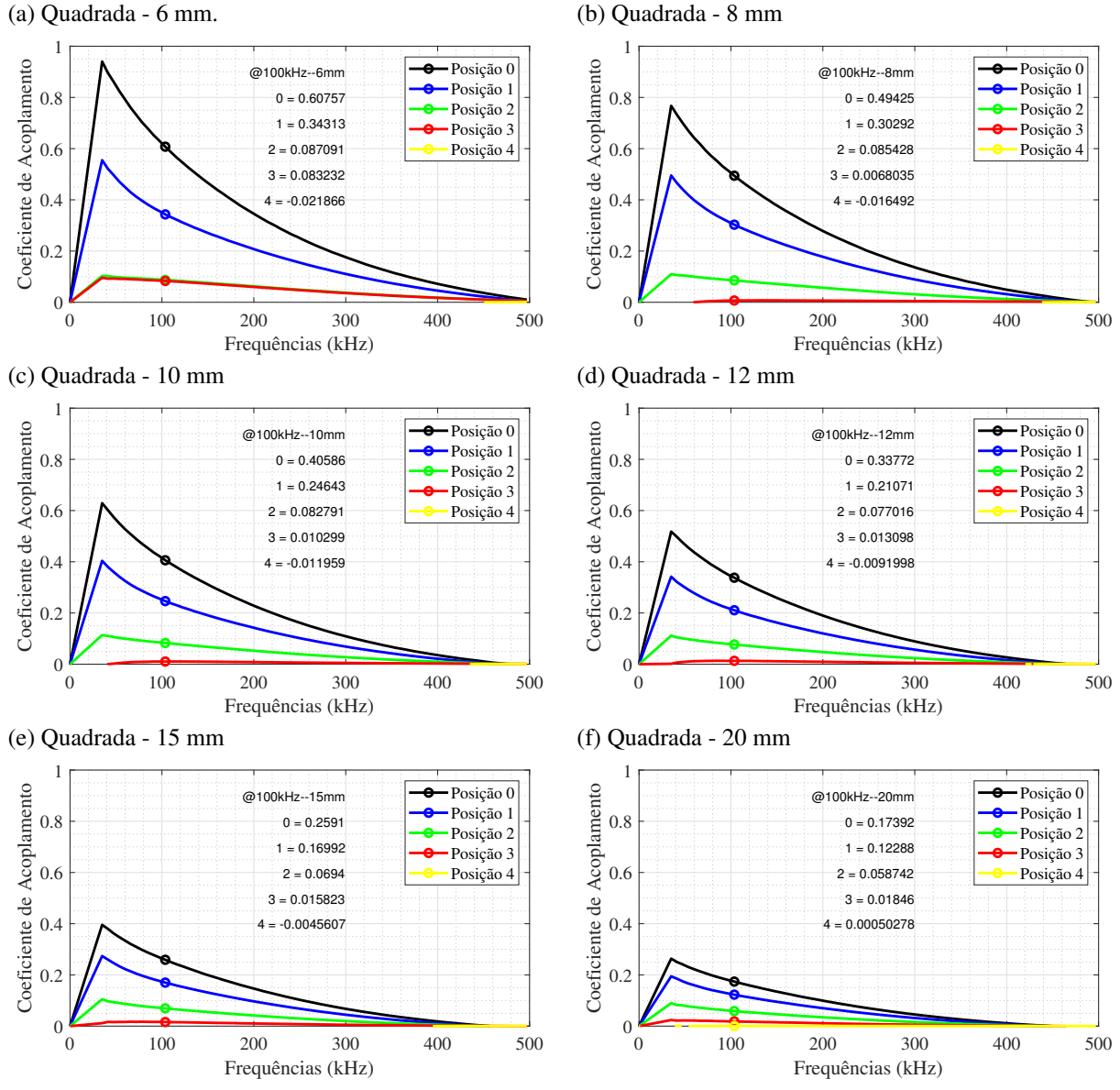

<span id="page-51-3"></span><span id="page-51-0"></span>Figura 32 – Coeficiente de Acoplamento Experimental - Quadrada.

<span id="page-51-7"></span><span id="page-51-6"></span>Fonte: Autor.

## <span id="page-51-1"></span>4.2.3.6 Indutância série equivalente

Nesta subseção serão mostrados brevemente os resultados referentes a resposta em frequência das bobinas. Nas figuras abaixo, são mostrados os resultados em função da indutância série equivalente, ou seja, é a indutância efetiva que representa a parcela da reatância indutiva do circuito.

O resultado mostrado na Figura [35a,](#page-54-2) mostra o comportamento da indutância série equivalente das bobinas Tx e Rx das geometrias Hexagonal, Quadrada e Circular, dados obtidos com a distância de 6 mm entre Tx e Rx. Como pode ser observado, a indutância da geometria Hexagonal possui o maior valor, enquanto a Circular possui o menor, porém o pico de indutância de cada uma das bobinas ocorre em diferentes valores de frequencia, ou seja, possuem diferentes ˆ frequências de ressonância, o que mostra a possibilidade de que cada bobina pode ser utilizada para uma aplicação adequada, uma faixa de frequência pertinente às características de cada geometria. Sendo assim, a resposta em frequência das bobinas, permite obter o melhor fator de

<span id="page-52-3"></span><span id="page-52-1"></span>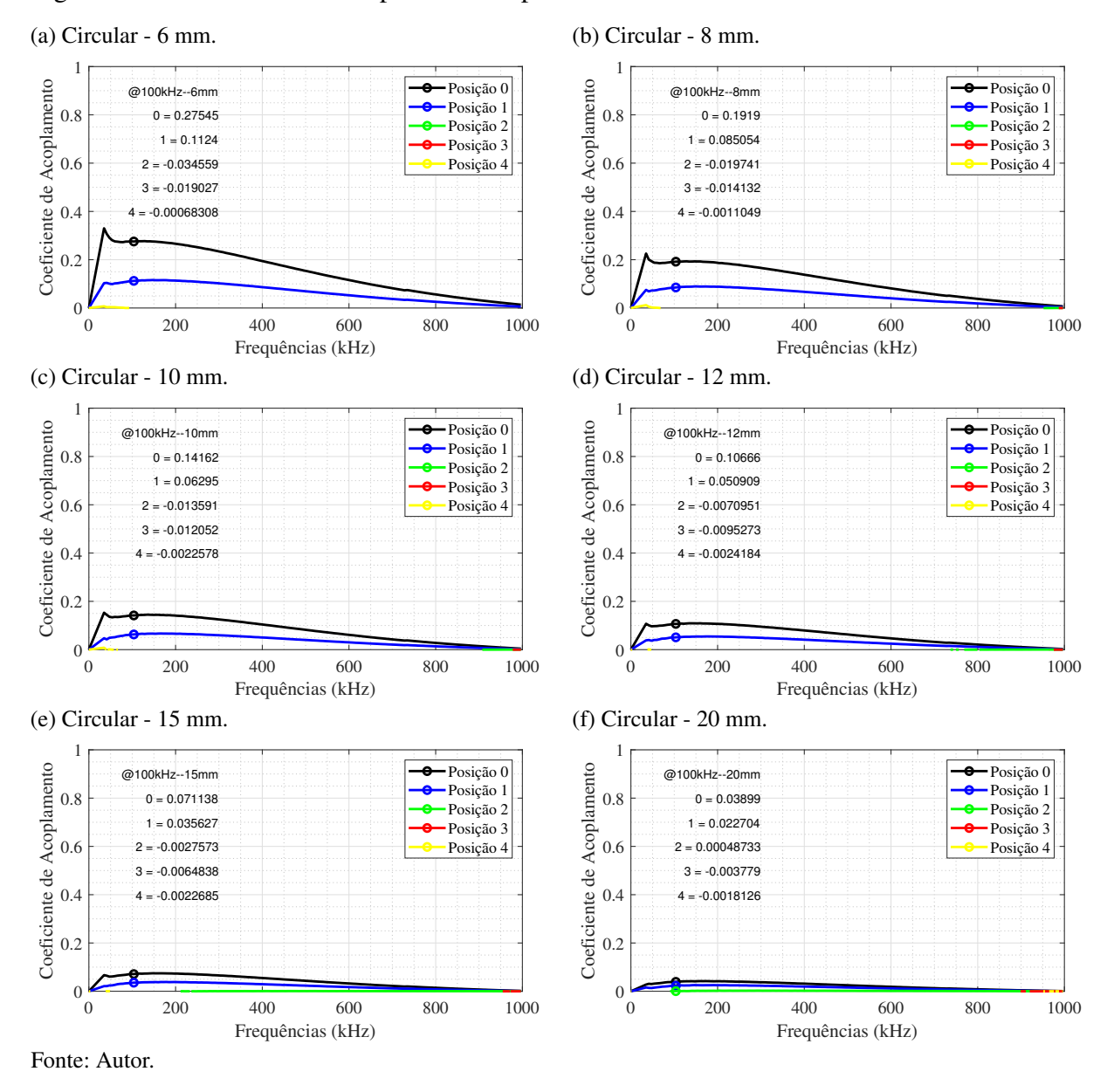

<span id="page-52-4"></span><span id="page-52-2"></span><span id="page-52-0"></span>Figura 33 – Coeficiente de Acoplamento Experimental - Circular.

<span id="page-52-6"></span><span id="page-52-5"></span>qualidade, sabendo suas frequências de ressonância.

A Figura [35b](#page-54-3) mostra apenas as curvas da indutância série equivalente da bobina transmissora Tx, como pode ser visto mais detalhadamente, a topologia de bobinas retangular possui uma indutância maior, mas com uma frequência de ressonância mais baixa que as demais topologias. Vale destacar que um estudo mais detalhado sobre a frequência de ressonância deve ser realizado para que se tenha as melhores características de bobina para um projeto de transferência sem fio.

Nas Figuras [36b,](#page-54-4) [36a](#page-54-5) e [36c,](#page-54-6) tem-se a indutância das bobinas transmissoras da geometria quadrada, hexagonal e circular, respectivamente, na posição 0, onde não há desalinhamento, nestes gráficos é possível observar que à medida que a distância entre as bobinas Tx e Rx vai aumentando, partindo de 6 mm a 20 mm, percebe-se que a indutância vai aumentando, tal fenômeno ocorre pelo fato de que a influência da capacitância formada pelo par de bobinas vai diminuindo com o aumento da distância entre elas.

Analisando os gráficos da Figura [36b,](#page-54-4) [36a](#page-54-5) e [36c,](#page-54-6) pode-se observar um pequeno aumento

<span id="page-53-3"></span><span id="page-53-1"></span>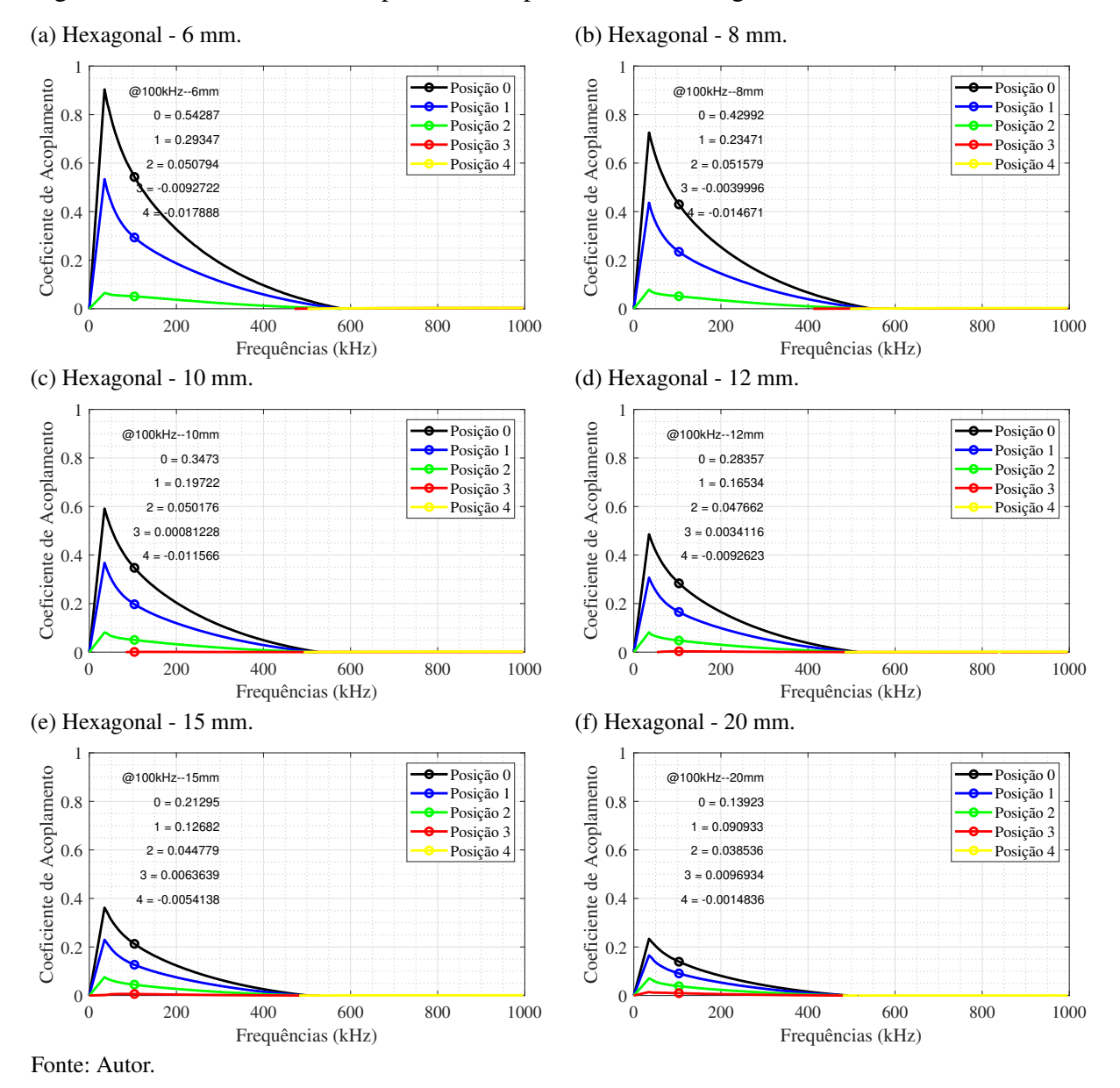

<span id="page-53-4"></span><span id="page-53-2"></span><span id="page-53-0"></span>Figura 34 – Coeficiente de Acoplamento Experimental - Retangular.

<span id="page-53-6"></span><span id="page-53-5"></span>da indutância da bobina Tx à medida que o desalinhamento fica maior. Tal efeito ocorre pela diminuição do efeito capacitivo e da reatância capacitiva do par de bobinas. Esta análise serve para reforçar a verificação da existência do efeito capacitivo na indutância das bobinas. Vale ressaltar que o desalinhamento das bobinas não é interessante do ponto de vista como solução do problema das capacitâncias indesejadas, mas sim como estudo do comportamento do coeficiente de acoplamento e sua variação com o desalinhamento. Ainda pode-se observar, que a partir de determinado ponto a indutância da bobina é transformada em capacitância quando assume valores negativos.

<span id="page-54-3"></span><span id="page-54-2"></span>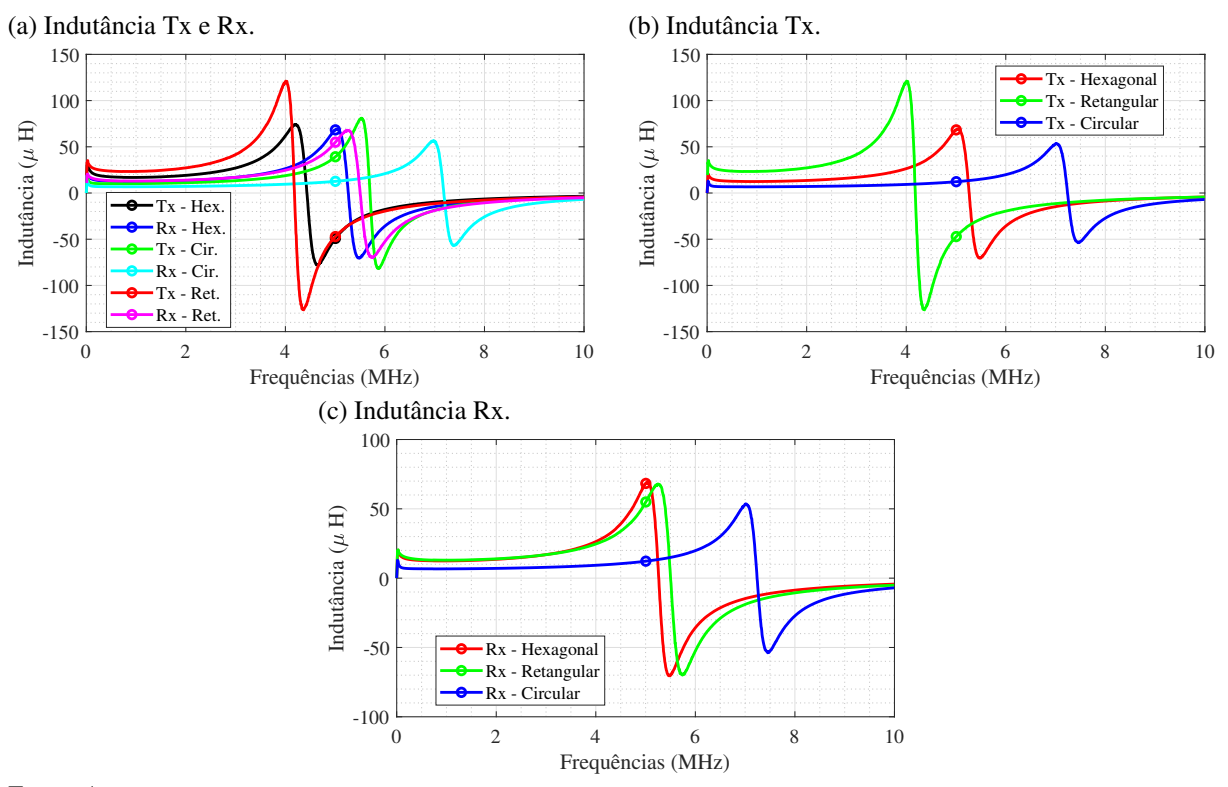

<span id="page-54-0"></span>Figura 35 – Indutância Série Equivalente Experimental - Tx.

Fonte: Autor.

<span id="page-54-1"></span>Figura 36 – Indutância Série Equivalente Experimental - Tx.

<span id="page-54-6"></span><span id="page-54-5"></span><span id="page-54-4"></span>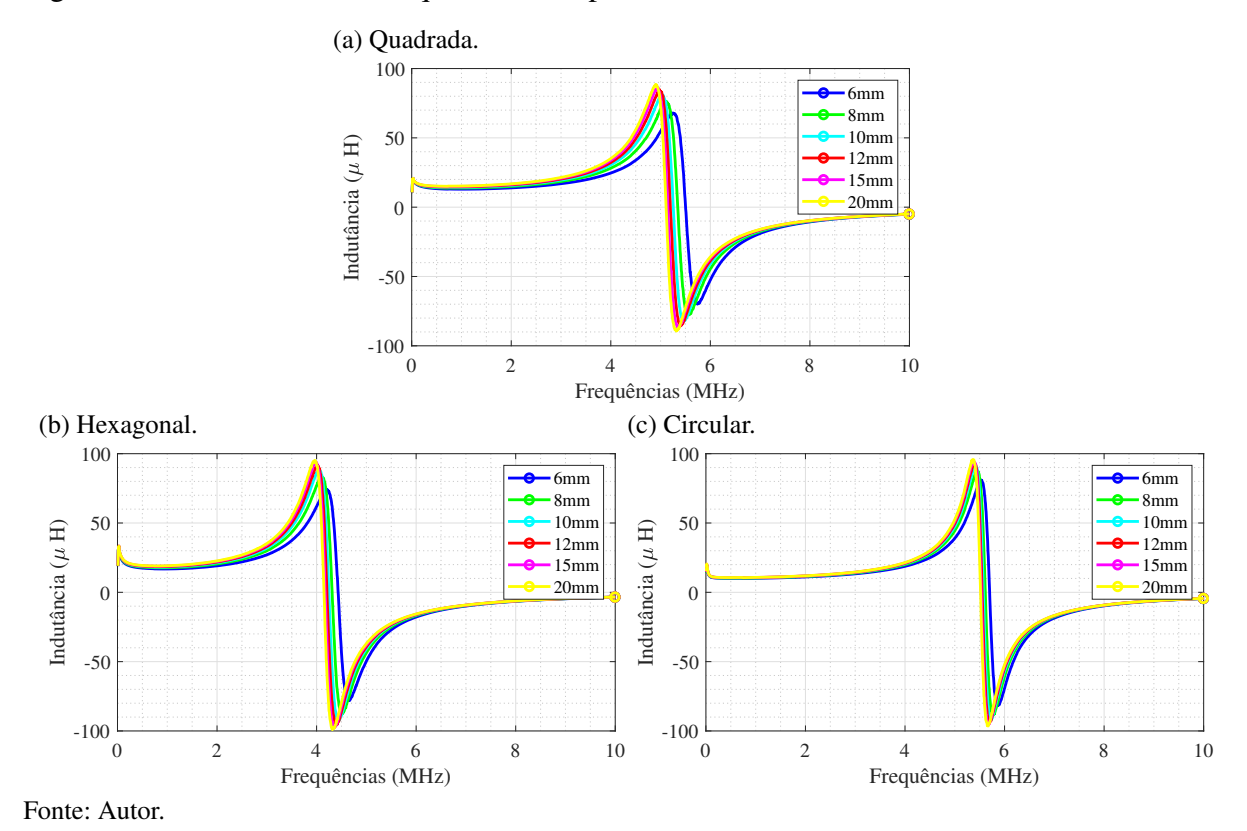

#### <span id="page-55-0"></span>5 Considerações Finais

### <span id="page-55-1"></span>5.1 Considerações Finais

Neste trabalho foi realizado o estudo das principais técnicas envolvendo a transmissão de energia sem fio, onde após desenho e simulações realizadas no ANSYS MAXWELL e Q3D, foi possível a fabricação das bobinas com as topologias desejadas, circular, hexagonal e quadrado/retangular.

Após experimento prático em laboratório utilizando o Analisador de Rede Vetorial, foram obtidos os resultados e estes foram comparados com os resultados das bobinas simuladas, cujos valores divergiram. Contudo em contraste aos resultados praticos, os resultados simulados ´ tiveram bastante similaridade com as indutâncias calculadas por métodos analíticos para este tipo de bobina.

As simulações também forneceram resultados prévios a respeito da variação de parâmetros, como o pitch, largura das espiras w, onde pode-se observar a variação da indutância à medida que estes parâmetros foram modificados.

Os parâmetros escolhidos determinaram as características de elétricos da bobina, quando ao escolher uma bobina com espira w menor e *pitch* menor, as perdas por capacitâncias parasitas e as perdas por resistência tendem a ser maiores. Outro fator que afetou e pode afetar o resultado do projeto é a escolha da espessura t de  $35\mu m$  das espiras N pela menor indutância e aumento da resistência em aplicações com frequências mais elevadas.

Na análise do acoplamento das bobinas, pode-se tirar a seguinte conclusão, que bobinas maiores e com menor diferença de tamanho entre Tx e Rx, podem proporcionar maior acoplamento, bem como maior transferência de potência. A topologia com maior acoplamento, considerando as análises apresentadas foi a quadradada. Assim esta garantiria maior transferência de potência.

Considerando a afirmação anterior, um par de bobinas pequeno, mantendo a mesma relação de tamanho entre Tx e Rx, proporciona menor transferência de potência, gerado pelo menor coeficiente de acoplamento em virtude da proporção entre a distância no eixo z (distância entre Tx e Rx) e tamanho da bobina no eixo x, y.

Outro fator que é muito importante considerar muito para a eficiência de um sistema, é o desalinhamento entre as bobinas. Os resultados encontrados mostraram que a bobina quadrada possui maior resistência ao desalinhamento. Mostrando que esta topologia, apresenta as melhores características para a maior eficiência de um projeto de WPT nas condições de avaliação levantadas neste trabalho.

Não foi possível determinar as capacitâncias parasitas de maneira assertiva, pois por este método de análise não é possível separar de forma exata a indutância e capacitância parasita, uma vez que é analisado todo componente o DUT - *Device Under Test*, em português, dispositivo sob teste, onde a reposta do circuito RLC varia com a frequência, principalmente a contribuição da reatância capacitiva.

As ferramentas de simulação obtiveram resultados satisfatórios considerando os valores obtidos analiticamente, com exceção da bobina circular, que neste caso, a explicação pode ser inferida a partir do processo pouco preciso de fabricação, onde espessura da trilha ficou desgastada, ou seja, mais fina, do que as demais topologias de trilhas retas, o que pode ter influenciado na diminuição da indutância. Desta forma, a bobina circular teve seus resultados comprometidos em virtude da má fabricação do protótipo. Considerando os resultados obtidos, a melhor topologia para utilização em um sistema de transferência sem fio, seria a bobina quadrada e também a hexagonal, pois obtiveram as maiores indutâncias individuais e maior coeficiente de acoplamento.

## <span id="page-56-0"></span>5.2 Sugestões para Trabalhos Tuturos

Com base na experiência no desenvolvimento deste trabalho, os seguintes trabalhos são sugeridos:

- Caracterização de um modelo matemática para encontrar capacitância parasitas de bobinas em PCB;
- Criação de um sistema com bobinas em PCB para de carregamento sem fio de bateria.

## **Referências**

<span id="page-57-6"></span><span id="page-57-0"></span>ALEXANDER, C.; SADIKU, M.; NASCIMENTO, J. D. *Fundamentos De Circuitos Elétricos*. MCGRAW HILL - ARTMED, 2013. ISBN 9788580551723. Disponível em: ⟨https://books.google.com.[br/books?id=AsLbmgEACAAJ](https://books.google.com.br/books?id=AsLbmgEACAAJ)⟩. Citado 4 vezes nas paginas ´ [19,](#page-19-8) [21,](#page-21-7) [22](#page-22-8) e [32.](#page-32-6)

<span id="page-57-2"></span>Cheng, Y. et al. Modeling and optimization of single-turn printed coils for powering biomedical implants. In: *2017 IEEE Wireless Power Transfer Conference (WPTC)*. [S.l.: s.n.], 2017. p. 1–3. Citado na página [16.](#page-16-2)

<span id="page-57-5"></span>Choi, B.; Cha, H.; Park, J. N. an S. A new contactless battery charger for portable telecommunication/computing electronics. In: *ICCE. International Conference on Consumer Electronics (IEEE Cat. No.01CH37182).* [S.l.: s.n.], 2001. p. 58–59. Citado na página [17.](#page-17-3)

<span id="page-57-12"></span>FRICKEY, D. Conversions between s, z, y, h, abcd, and t parameters which are valid for complex source and load impedances. *IEEE Transactions on Microwave Theory and Techniques*, v. 42, n. 2, p. 205–211, 1994. Citado 2 vezes nas páginas [32](#page-32-6) e [33.](#page-33-4)

<span id="page-57-4"></span>Gulzar, H. et al. A comprehensive electromagnetic design, simulation and analysis of wireless charging coils for large power applications. In: *2018 Progress in Electromagnetics Research Symposium (PIERS-Toyama)*. [S.l.: s.n.], 2018. p. 2476–2483. ISSN 1559-9450. Citado 2 vezes nas páginas [16](#page-16-2) e [22.](#page-22-8)

<span id="page-57-7"></span>Kim, T. et al. High q-factor compact coils having non-uniform wire width for wireless power transfer system. In: *2016 URSI Asia-Pacific Radio Science Conference (URSI AP-RASC)*. [S.l.: s.n.], 2016. p. 854–857. Citado 2 vezes nas páginas [23](#page-23-6) e [37.](#page-37-1)

<span id="page-57-8"></span>Kong, S.; Kim, J. J.; Kim, J. Resonance and emi in vertical multi-coupled coils for wireless power transfer (wpt) system. In: *2012 IEEE MTT-S International Microwave Workshop Series on Innovative Wireless Power Transmission: Technologies, Systems, and Applications*. [S.l.: s.n.], 2012. v. 1, n. 1, p. 147–150. ISSN -. Citado na página [24.](#page-24-1)

<span id="page-57-10"></span>MAXWELL, A. ANSYS, 2013. Disponível em:  $\langle$ [http://ansoft-maxwell](http://ansoft-maxwell.narod.ru/english.html).narod.ru/english.html $\rangle$ . Citado 3 vezes nas páginas [27,](#page-27-5) [28](#page-28-5) e [29.](#page-29-4)

<span id="page-57-11"></span>MOHAN, S. et al. Simple accurate expressions for planar spiral inductances. *IEEE Journal of Solid-State Circuits*, v. 34, n. 10, p. 1419–1424, 1999. Citado 2 vezes nas páginas [30](#page-30-3) e [31.](#page-31-6)

<span id="page-57-9"></span>MOTA, T. TransmissÃo de energia sem-fio: Método de acoplamento indutivo ressonante. p. 80, 2016. Citado 3 vezes nas páginas  $25$ ,  $26$  e [43.](#page-43-4)

<span id="page-57-1"></span>RAO, C.; KRISHNAN, G. Categories, standards and recent trends in wireless power transfer: A survey. *Indian Journal of Science and Technology*, v. 9, p. 10, 05 2016. Citado 5 vezes nas páginas [16,](#page-16-2) [17,](#page-17-3) [25,](#page-25-4) [26](#page-26-4) e [27.](#page-27-5)

<span id="page-57-3"></span>Raval, P.; Kacprzak, D.; Hu, A. P. A wireless power transfer system for low power electronics charging applications. In: *2011 6th IEEE Conference on Industrial Electronics and Applications*. [S.l.: s.n.], 2011. p. 520–525. ISSN 2158-2297. Citado 3 vezes nas páginas [16,](#page-16-2) [17](#page-17-3) e [21.](#page-21-7)

<span id="page-57-13"></span>Sample, A. P.; Meyer, D. T.; Smith, J. R. Analysis, experimental results, and range adaptation of magnetically coupled resonators for wireless power transfer. *IEEE Transactions on Industrial Electronics*, v. 58, n. 2, p. 544–554, Feb 2011. ISSN 0278-0046. Citado 2 vezes nas páginas [35](#page-35-3) e [37.](#page-37-1)

<span id="page-58-0"></span>SCHORMANS, M.; VALENTE, V.; DEMOSTHENOUS, A. Practical inductive link design for biomedical wireless power transfer: A tutorial. *IEEE Transactions on Biomedical Circuits and Systems*, v. 12, p. 1112–1130, 2018. Citado na página [19.](#page-19-8)

<span id="page-58-2"></span>Tang, S. C.; S.Hui. Coreless planar printed-circuit-board (pcb) transformers-a fundamental concept for signal and energy transfer. *IEEE Transactions on Power Electronics*, v. 15, n. 5, p. 931–941, Sep. 2000. ISSN 0885-8993. Citado 3 vezes nas páginas [22,](#page-22-8) [23](#page-23-6) e [37.](#page-37-1)

<span id="page-58-1"></span>Vigneauxi, G. et al. Design and modeling of pcb coils for inductive power charging. *Wireless Power Transfer*, v. 2, n. 2, p. 1–4, feb 2015. Citado 2 vezes nas páginas [22](#page-22-8) e [23.](#page-23-6)

<span id="page-58-3"></span>Wielandt, S.; Stevens, N. Influence of magnetic design choices on the quality factor of off-the-shelf wireless power transmitter and receiver coils. In: *2013 IEEE Wireless Power Transfer (WPT)*. [S.l.: s.n.], 2013. p. 151–54. Citado na página [23.](#page-23-6)

<span id="page-58-4"></span>W. Lim et al. Low-profile contactless battery charger using planar printed circuit board windings as energy transfer device. In: *2002 IEEE 33rd Annual IEEE Power Electronics Specialists Conference. Proceedings (Cat. No.02CH37289)*. [S.l.: s.n.], 2002. v. 2, p. 579–584 vol.2. Citado 3 vezes nas páginas [23,](#page-23-6) [30](#page-30-3) e [33.](#page-33-4)

<span id="page-58-5"></span>WPT history - IEEE-WPT. IEEE WPT, 2021. Disponível em:  $\langle$ https://wpt.ieee.[org/wpt-history/](https://wpt.ieee.org/wpt-history/) $\rangle$ . Citado na página [27.](#page-27-5)